## Lincheck. Тестирование многопоточных структур данных.

#### Соколова Мария, Heisenbug 2019

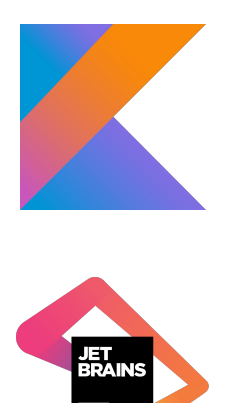

## Писать многопоточный код сложно

#### Писать многопоточный код сложно

... Тестировать еще сложнее

#### Писать многопоточный код сложно

#### ... Тестировать еще сложнее

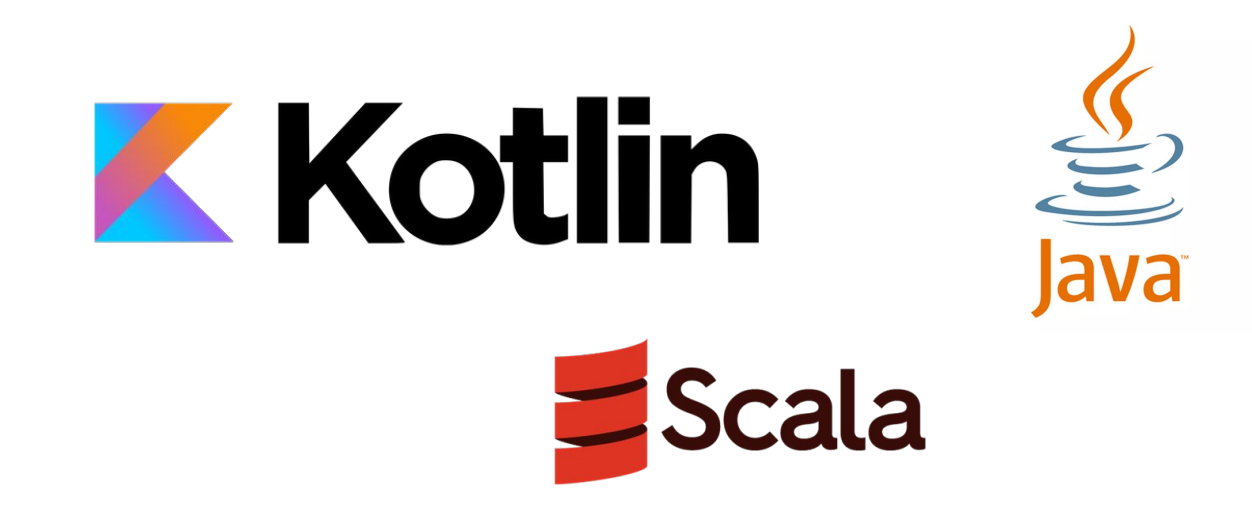

#### Счётчик

```
class Counter {
   var value = \thetafun inc() = ++value\mathcal{F}
```
#### Счётчик

```
class Counter {
   var value = \thetafun inc() = ++value
```

$$
\begin{array}{c|c}\n\textbf{val } c = \text{Counter()}\\ \hline\n\text{c.inc()} & c.inc()\\ \n\end{array}
$$

#### Счётчик class Counter { var value =  $\theta$  $fun$  inc() =  $++value$

 $\mathbf{r}$ 

 $val c = Counter()$  $\left( \begin{matrix} 1 \\ 0 \end{matrix} \right)$  c.inc(): 1  $c.\text{inc}(): 2)$ 

## Счётчик class Counter { var value =  $\theta$  $fun inc() = +value$  $val c = Counter()$  $c.\text{inc}(): 1 (2)$  $\left( \mathbf{1} \right)$  c.inc(): 2

## Счётчик

```
class Counter {
   var value = \thetafun inc() = +value
```

$$
\begin{array}{c|c}\n\textbf{val } c = \text{Counter()} \\
\hline\n\text{c.inc(): 1} & c.inc(): 1\n\end{array}
$$

#### Счётчик

```
class Counter {
    var value = 0
   fun inc() = +<b>+value</b>}
```

$$
\begin{array}{c|c}\n\textbf{val } c = \text{Counter()} \\
\hline\n\text{c.inc(): 1} & c.inc(): 1\n\end{array}
$$

Не ожидаем такого поведения счетчика

#### **class** Counter { **var value** = 0  $fun$   $inc() = +**+value**$ } Счётчик  $val c = Counter()$ **value**.R(): **0 1 value**.R(): **0 2 value**.W(**1**) **3**

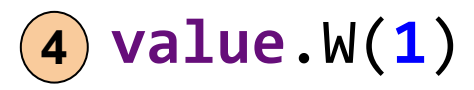

#### Банк

Последовательный алгоритм **- Види** Последовательная

спецификация на операциях

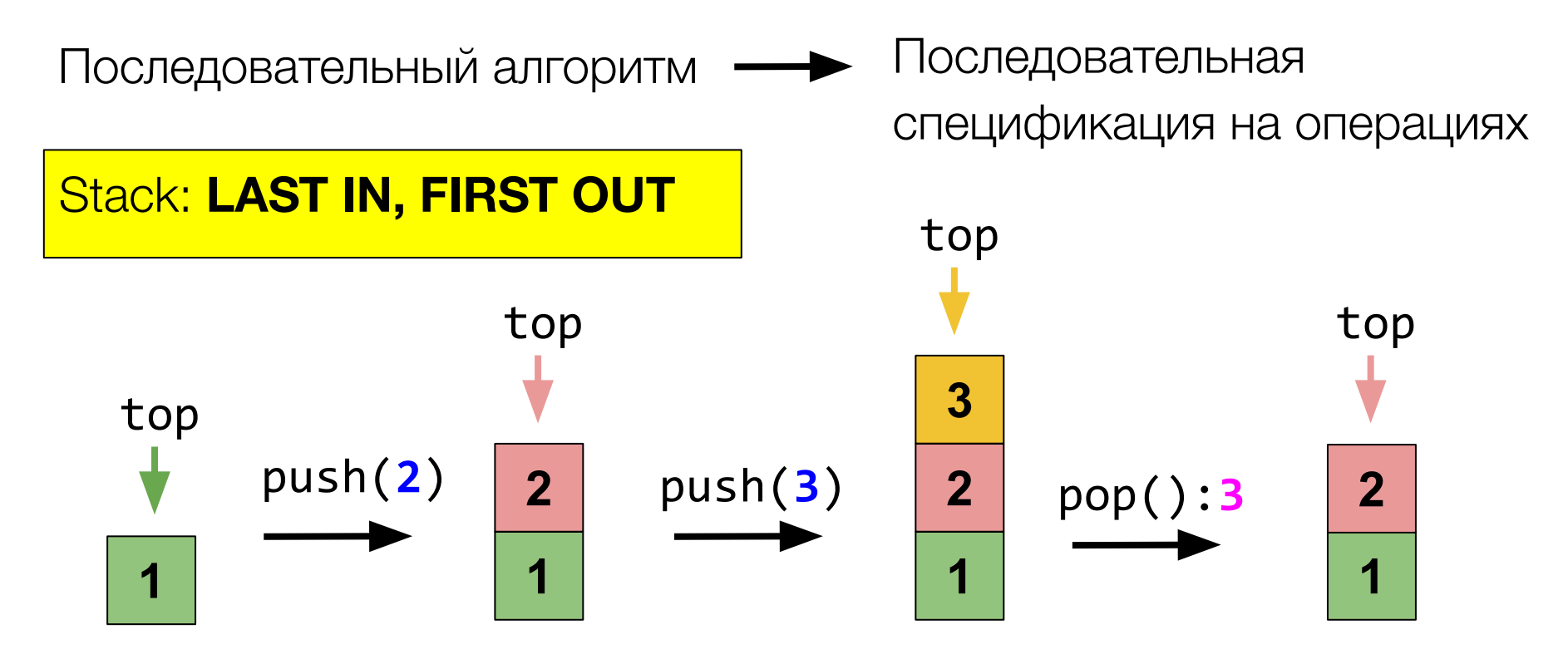

Последовательный алгоритм **- Види** Последовательная

спецификация на операциях

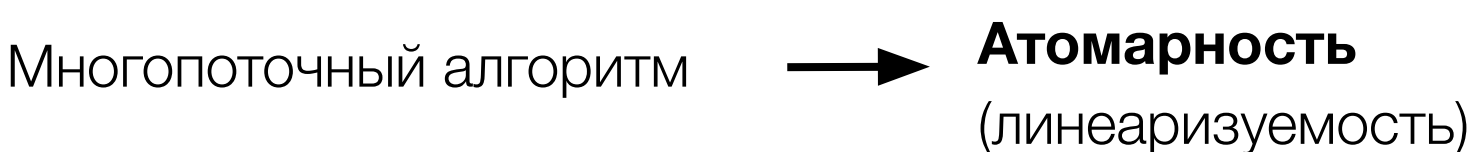

Последовательный алгоритм **- Види** Последовательная спецификация на операциях

Многопоточный алгоритм

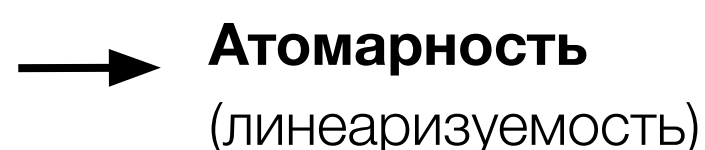

 $val$   $c$  = Counter() **1**)  $c.\texttt{inc}()$ : **1**  *c.*inc(): **2 2**

#### Исполнение линеаризуемо ⇔ ∃ эквивалентное

последовательное исполнение

#### Исполнение линеаризуемо ⇔ ∃ эквивалентное последовательное исполнение

 $\text{val}$   $q$  = MyQueue<Int>()  $\left\{\begin{array}{c|c} \text{add(1)} & \text{poll(): 1} \\ \text{poll(): 2} & \text{add(2)} \end{array}\right.$ 

## Исполнение линеаризуемо ⇔ ∃ эквивалентное

последовательное исполнение

$$
val q = MyQueue
$$
  
\n
$$
0 add(1)
$$
  
\n
$$
poll(): 2 add(2)
$$

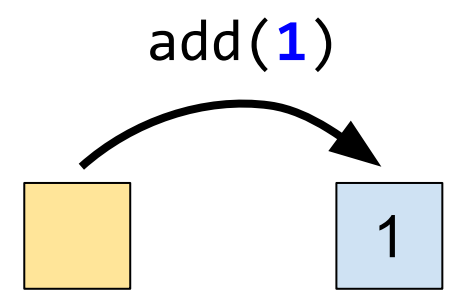

## Исполнение **линеаризуемо** ⇔ ∃ эквивалентное

последовательное исполнение

| val $q = MyQueue$ (not.) | and (1)        |
|--------------------------|----------------|
| 1) add(1)                | pool1(); 1 (2) |
| pool1(); 2 add(2)        | pol1(); 1      |

1

add(**1**)

#### Исполнение **линеаризуемо** ⇔ ∃ эквивалентное последовательное исполнение

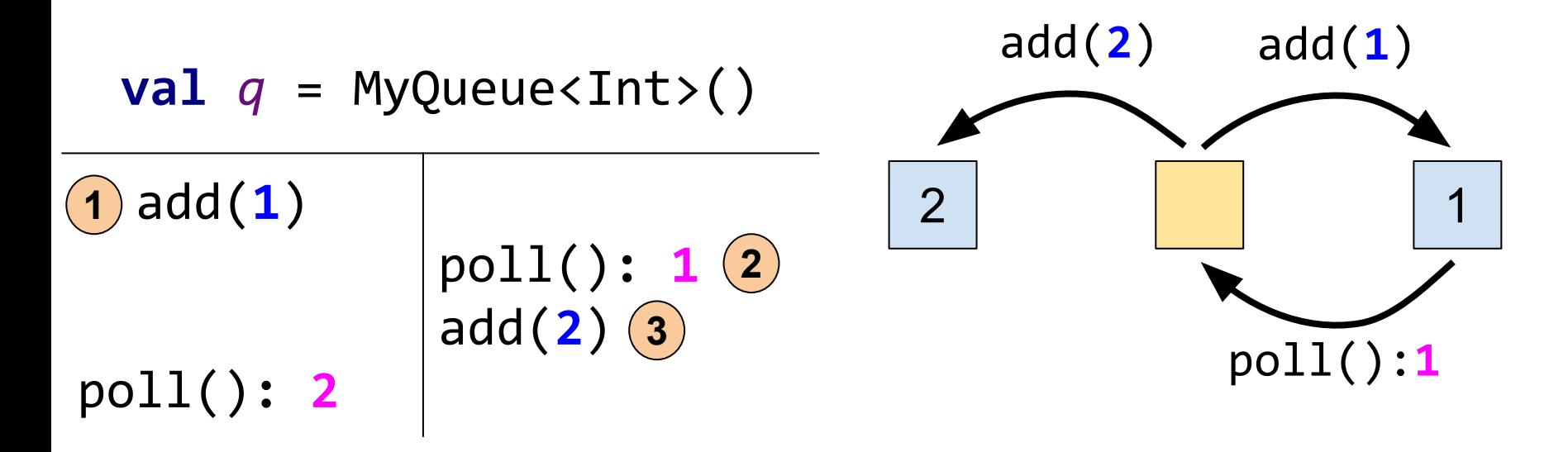

#### Исполнение **линеаризуемо** ⇔ ∃ эквивалентное последовательное исполнение

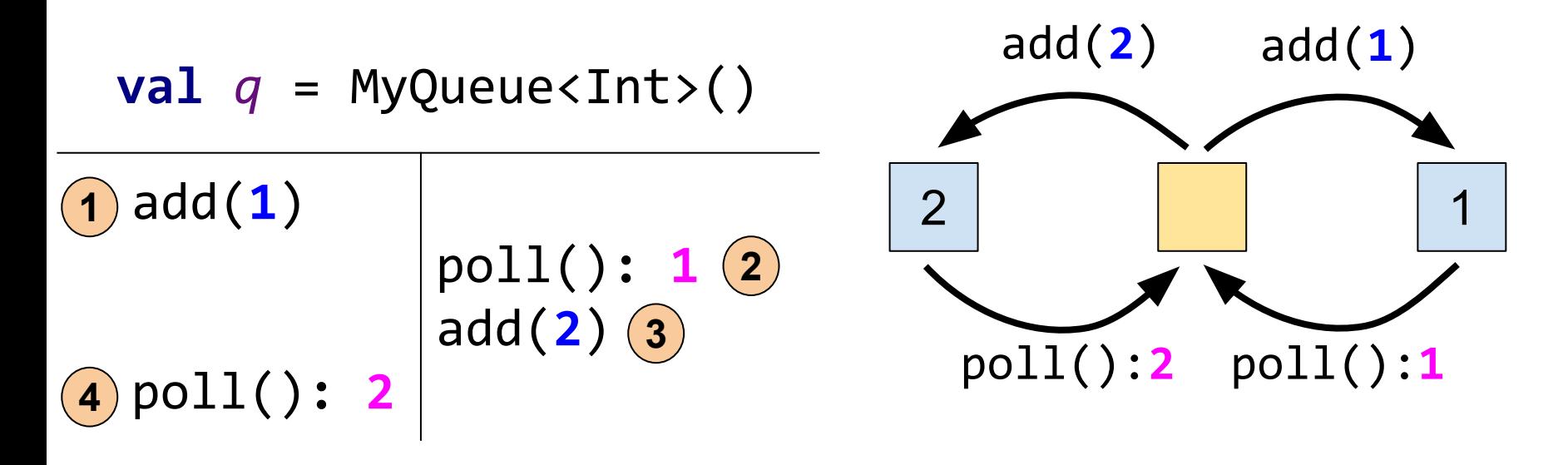

class Counter { private var value =  $\theta$  $fun$  inc() =  $+*v*$  value

 $val c = Counter()$  $c.\texttt{inc}(): 1 | c.\texttt{inc}(): 1$ 

Такое исполнение

**нелинеаризуемо** 

# Как проверить **корректность** структуры данных?

## Формальная верификация

## Верификация руками

Доказательство инвариантов для всех возможных исполнений алгоритма на бумаге

## Полуавтоматическая верификация

Интерактивные инструменты для доказательств:

 $\bullet$  Coq, Isabelle, TLA+

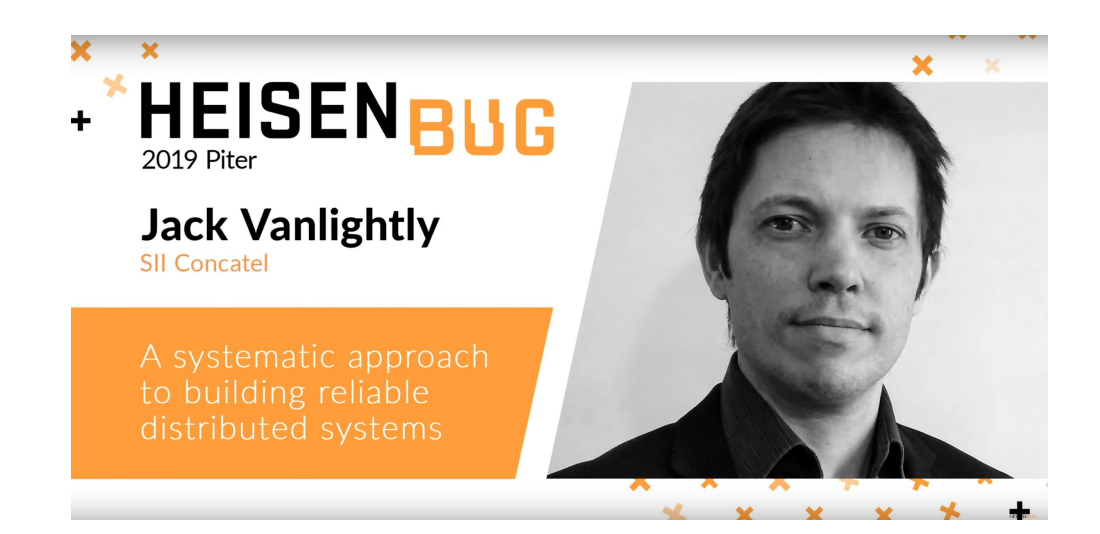

## Автоматическая верификация

Model checking:

- Java PathFinder (JPF)
- Для всех возможных исполнений алгоритма проверяется выполнение инварианта
- В этом году появился инструмент, позволяющий верифицировать исполнения с учетом ослабленной модели памяти

\* "**Model Checking of Software Systems under Weak Memory Models**" by Ngo, T.-P. 2019. Digital Comprehensive Summaries of Uppsala Dissertations from the Faculty of Science and Technology 1745`

## Тестирование

#### Как хочется тестировать?

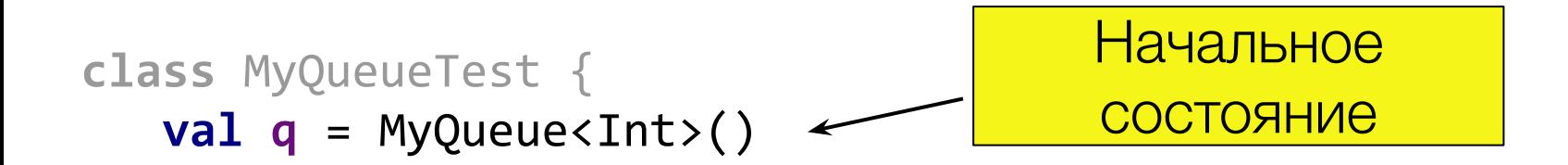

}

#### Как хочется тестировать?

```
class MyQueueTest {
    val q = MyQueue<Int>()
```
}

```
\phiOperation fun add(x: Int) = \phi.add(x)
 @Operation fun poll() = q.poll()
                                              Операции 
                                         структуры данных
```
### Как хочется тестировать?

**class** MyQueueTest { **val q** = MyQueue<Int>()

}

 $\omega$ Operation **fun**  $\omega$ dd(x: Int) =  $\alpha$ .add(x)

@Operation **fun** poll() = **q**.poll()

Проверка на линеаризуемость

@Test **fun** runTest() = LinChecker.check(**this**::**class**)

## **Lincheck**

**Lincheck** = Linearizability Checker (не только линеаризуемость) [https://github.com/Kotlin/kotlinx-lincheck](https://www.google.com/url?q=https://github.com/Kotlin/kotlinx-lincheck&sa=D&ust=1575430375472000&usg=AFQjCNG7Kn-P_2LzX6tGJq3a-jE5dDvTYQ)

## Lincheck

**Lincheck** = Linearizability Checker (не только линеаризуемость) [https://github.com/Kotlin/kotlinx-lincheck](https://www.google.com/url?q=https://github.com/Kotlin/kotlinx-lincheck&sa=D&ust=1575430375519000&usg=AFQjCNFdgVt1cA1CcZ9kuUF5gmrn3Qn2LQ)

Как работает **lincheck**:

- 1. Генерирует рандомные сценарии
- 2. Исполняет каждый сценарий много раз
- 3. Проверяет корректность полученных результатов

# Как сгенерировать сценарий?

#### Генерация сценария

class MyQueueTest {

}

 $\Phi=\Phi=\Phi$  $\omega$ Operation fun add(x: Int) =  $\ldots$  $\omega$ Operation fun poll() =  $\ldots$
```
class MyQueueTest {
```
}

```
 ...
   @Operation fun add(x: Int) = ...
   @Operation fun poll() = …
```

```
 @Test fun test() = StressOptions()
        .actorsBefore(2)
         .threads(2).actorsPerThread(3)
         .actorsAfter(1)
         .check(this::class)
```
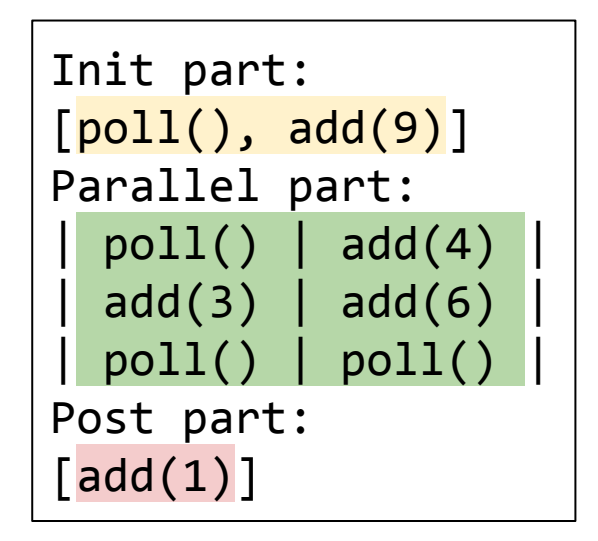

```
class MyQueueTest {
 ...
   @Operation fun add(x: Int) = ...
   @Operation fun poll() = …
   @Test fun test() = StressOptions()
           .actorsBefore(2)
           .threads(2).actorsPerThread(3) .actorsAfter(1)
```
}

.iterations(100 000) .check(**this**::class)

Сколько разных сценариев сгенерировать?

```
class MyQueueTest {
```
}

```
 ...
 @Operation fun add(x: Int) = ...
 @Operation fun poll() = ...
 @Test fun test() = StressOptions()
            .threads(2).actorsPerThread(2)
            .check(this::class)
```

```
class MyQueueTest {
```
}

```
 ...
 @Operation fun add(x: Int) = ...
 @Operation fun poll() = ...
```

```
 @Test fun test() = StressOptions()
            .threads(2).actorsPerThread(2)
            .check(this::class)
```
**Генерируем байт-код** для каждого из потоков (ASM)

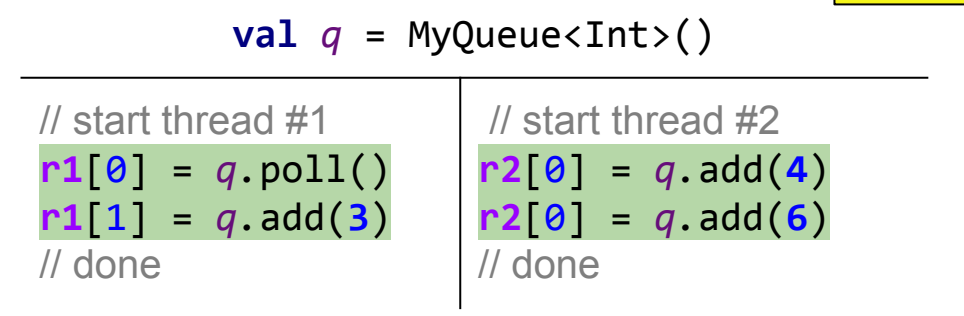

**class** MyQueueTest {

}

```
 ...
 @Operation fun add(x: Int) = ...
 @Operation fun poll() = ...
 @Test fun test() = StressOptions()
            .threads(2).actorsPerThread(2)
            .check(this::class)
```
**Сохраняем результаты** операций

**val**  $q = MyQueue$ // start thread #1

 $r1[0] = q.pol1()$ **r1** $[1] = q$ .add $(3)$ // done

// start thread #2 **r2**[0] = *q.*add(**4**)  $r2|1| = q$ .add(6) // done

# Как исполнять сценарий?

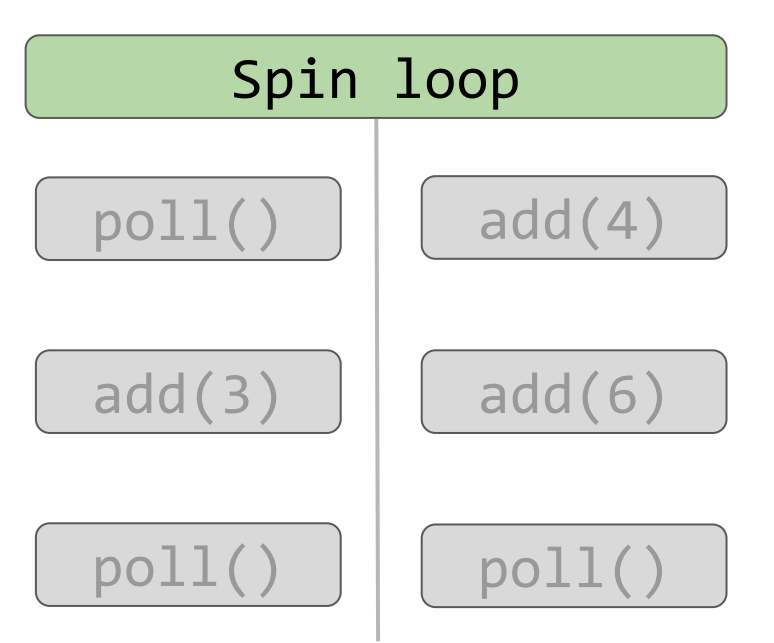

#### Одновременный старт

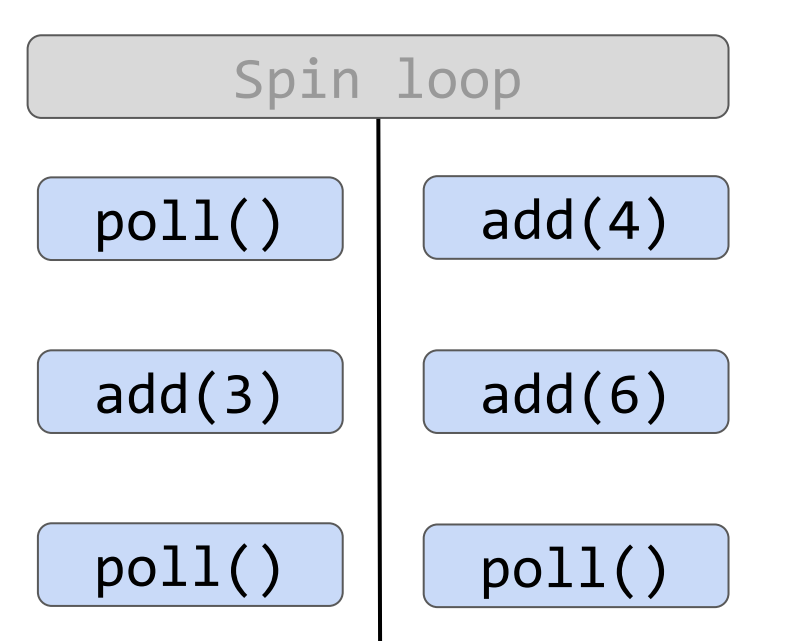

Параллельное исполнение операций

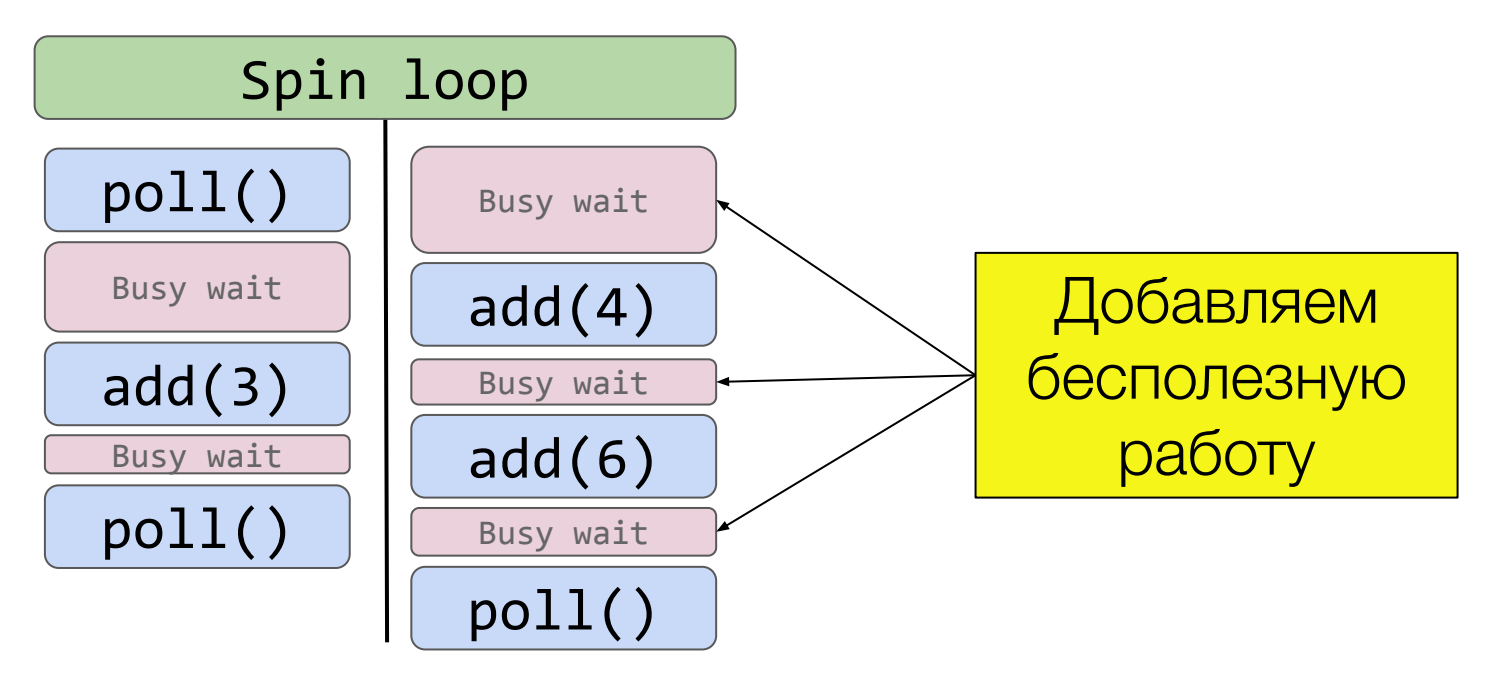

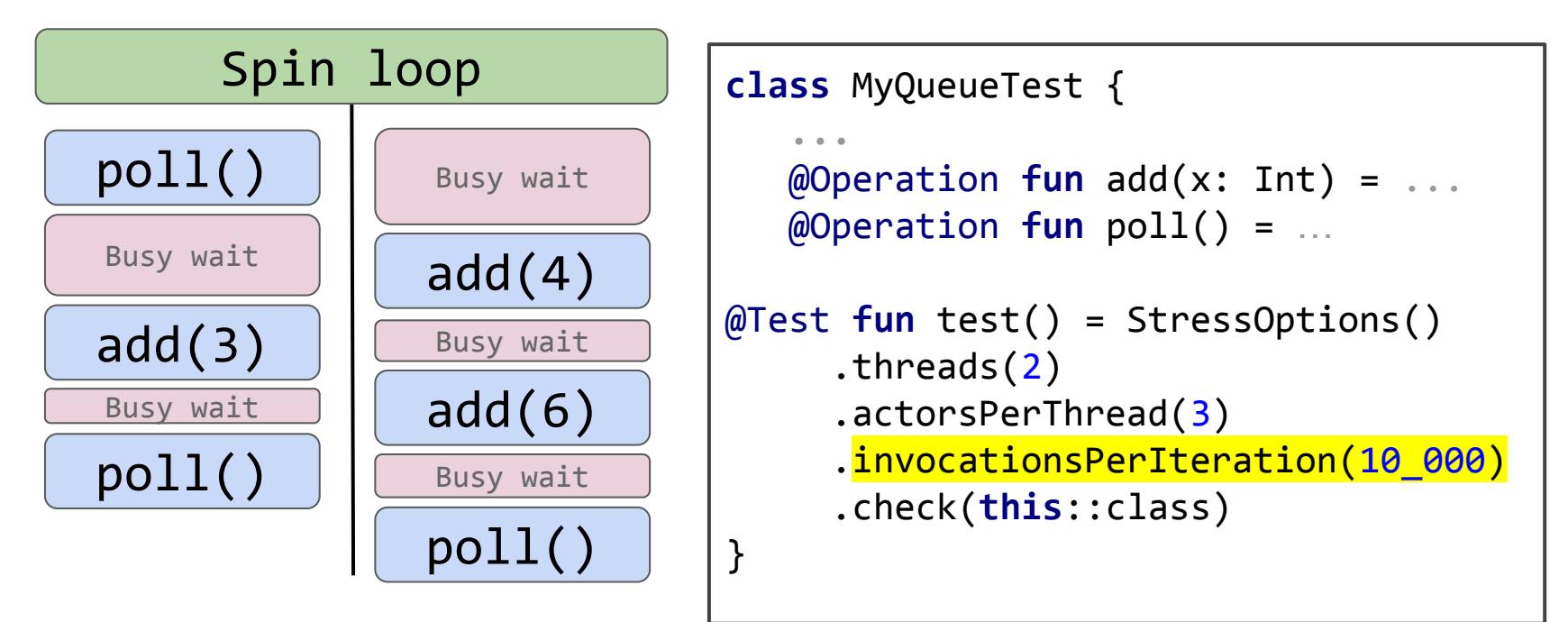

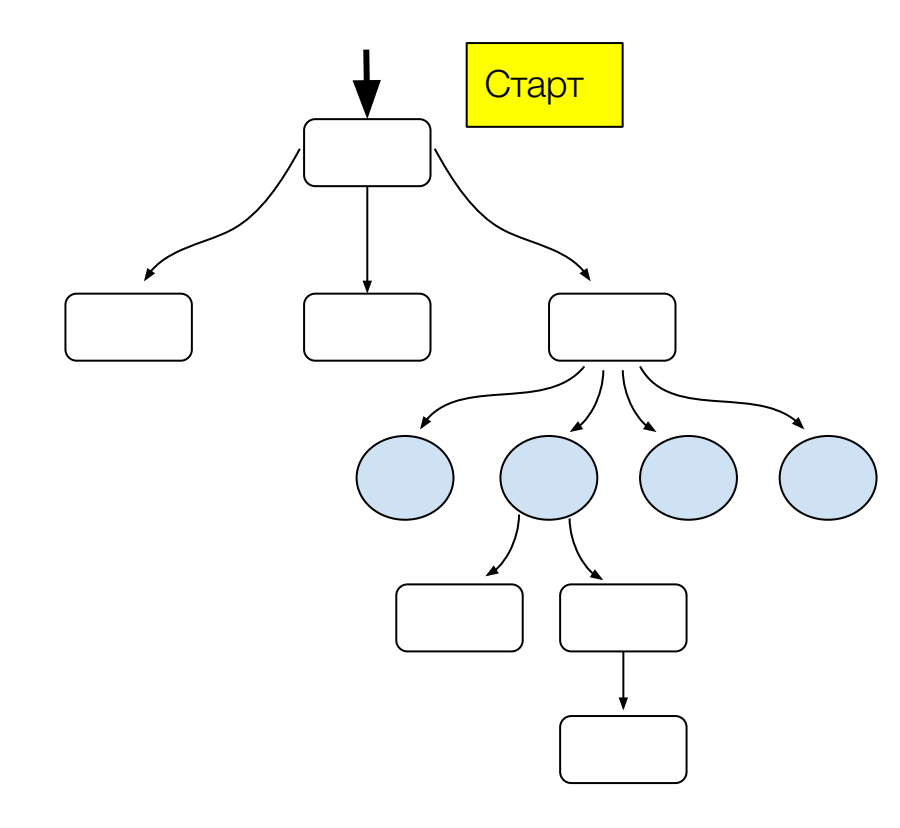

- Строим дерево покрытий всех возможных исполнений
- В каждой вершине храним, какую часть возможных исполнений уже покрыли для взвешенного рандомного выбора, куда переключить исполнение дальше
- Точки переключения для потока: read / write операции над разделяемой памятью

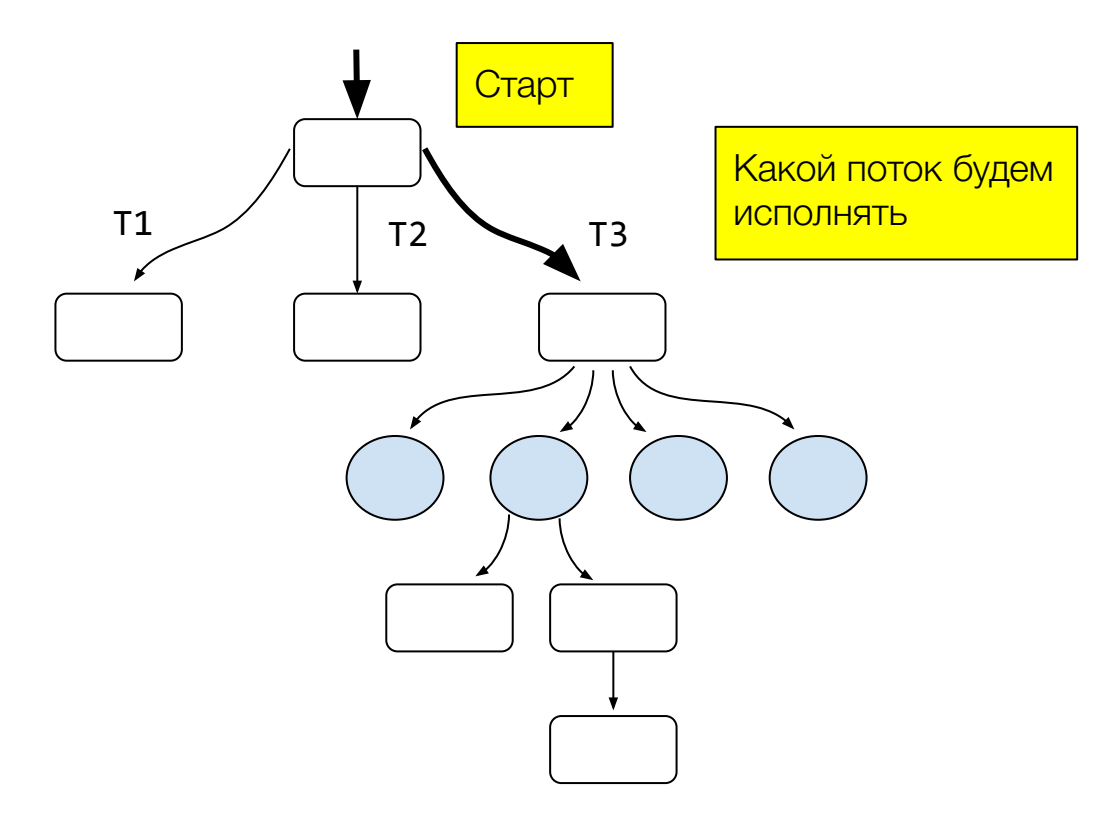

- Строим дерево покрытий всех возможных исполнений
- В каждой вершине храним, какую часть возможных исполнений уже покрыли для взвешенного рандомного выбора, куда переключить исполнение дальше
- Точки переключения для потока: **read / write** операции над разделяемой памятью

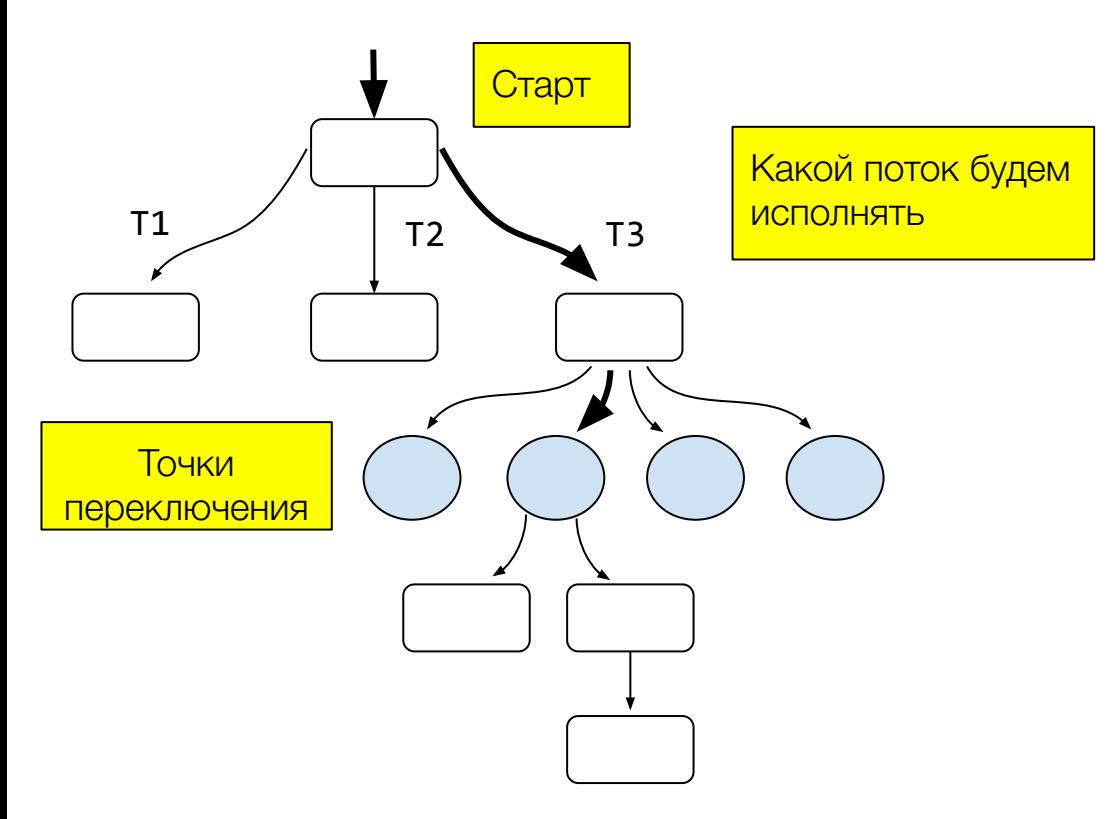

- Строим дерево покрытий всех возможных исполнений
- В каждой вершине храним, какую часть возможных исполнений уже покрыли для взвешенного рандомного выбора, куда переключить исполнение дальше
- Точки переключения для потока: **read / write** операции над разделяемой памятью

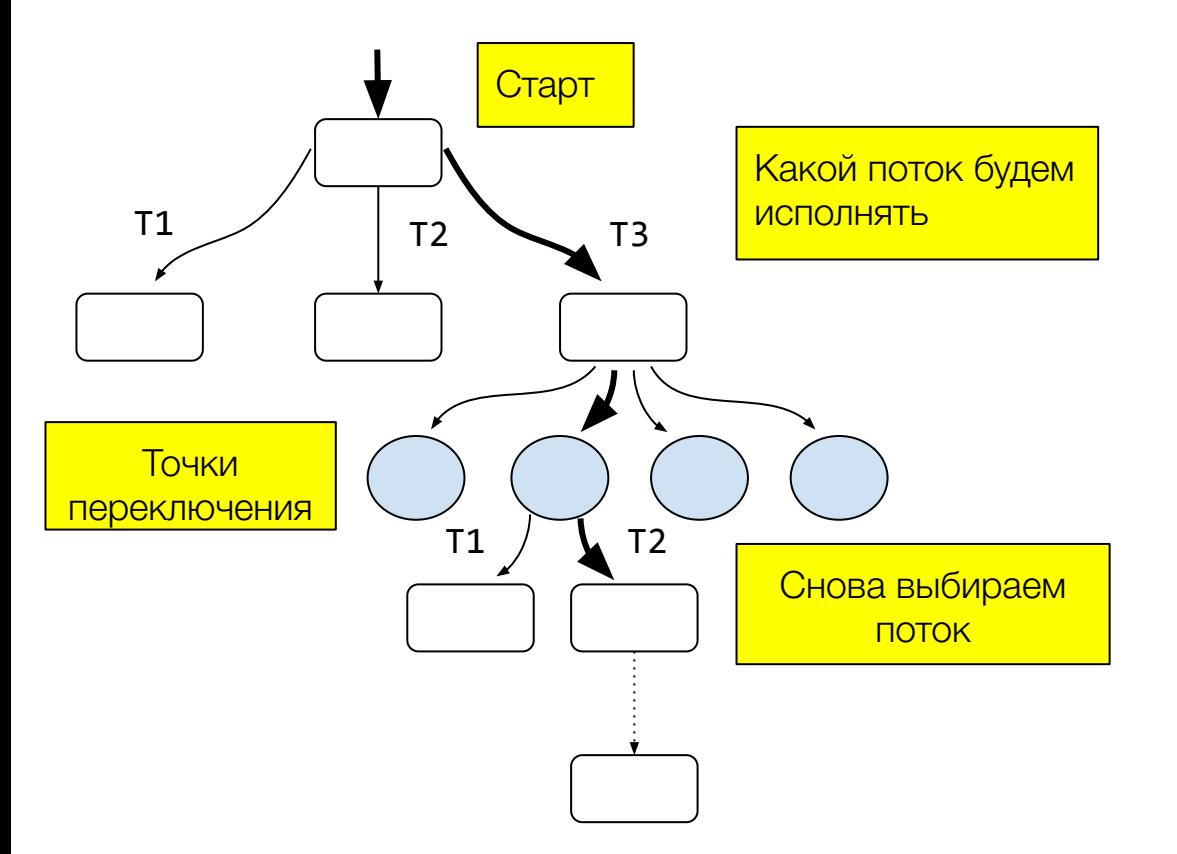

- Строим дерево покрытий всех возможных исполнений
- В каждой вершине храним, какую часть возможных исполнений уже покрыли для взвешенного рандомного выбора, куда переключить исполнение дальше
- Точки переключения для потока: **read / write** операции над разделяемой памятью

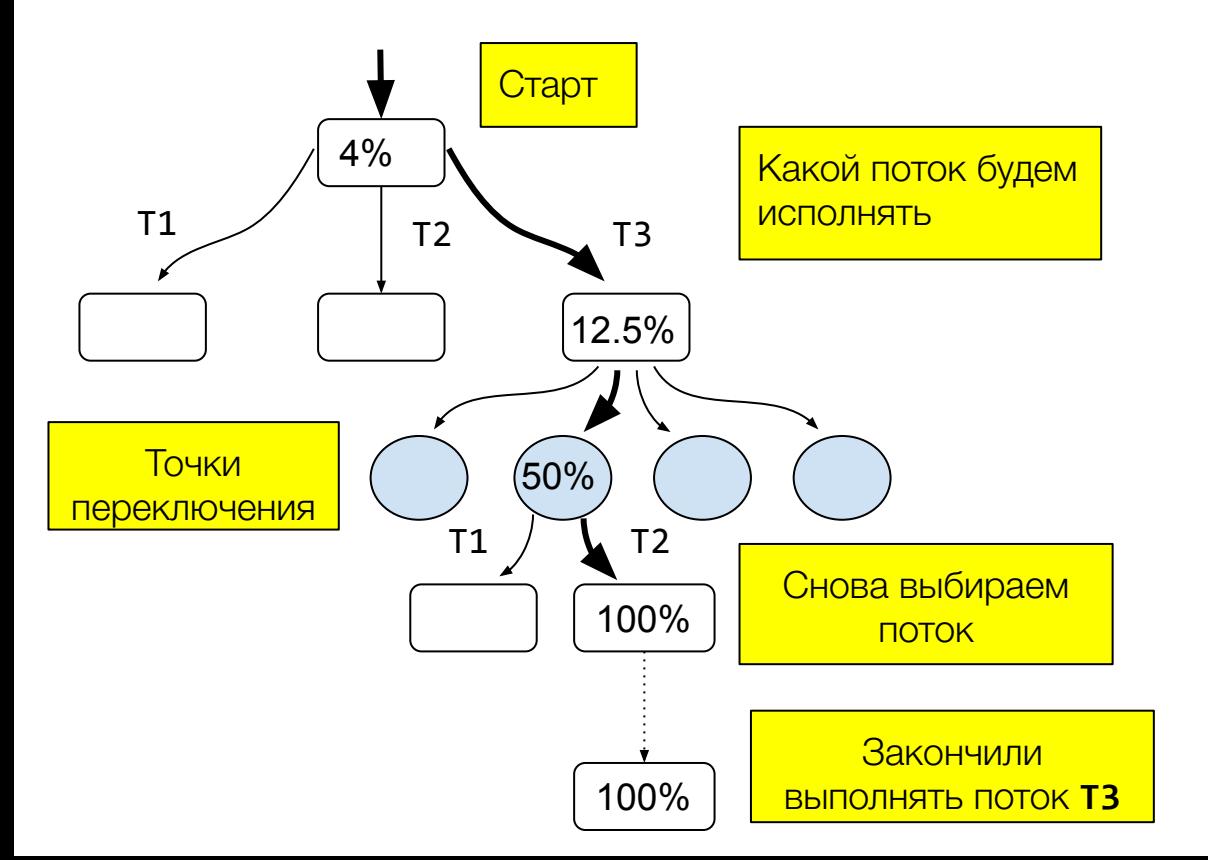

- Строим дерево покрытий всех возможных исполнений
- В каждой вершине храним, какую часть возможных исполнений уже покрыли для взвешенного рандомного выбора, куда переключить исполнение дальше
- Точки переключения для потока это **read / write** операции над разделяемой памятью

```
class Counter {
    private var value = 0
```
}

```
class Counter {
   private var value = \thetafun inc(): Int {
       val cur = valuevalue = cur + 1return cur
```

```
class Counter {
    private var value = 0
    fun inc(): Int {
        val cur = value
       value = cur + 1 return cur
    }
```

```
 fun get() = value
```
}

```
class Counter {
  @Volatile
   private var value = \thetafun inc(): Int {
       val cur = valuevalue = cur + 1return cur
   }
  fun get() = value
```
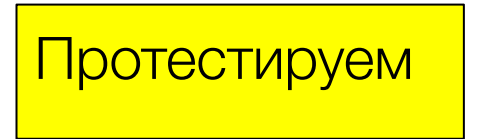

**class** Counter { @Volatile **private var value** = 0

```
 fun inc(): Int {
     val cur = value
    value = cur + 1 return cur
 }
 fun get() = value
```
}

```
class CounterTest {
    private val c = Counter()
    @Operation fun inc() = c.inc()
    @Operation fun get() = c.get()
    @Test
    fun test() = ModelCheckingOptions()
                  .check(this::class)
}
```
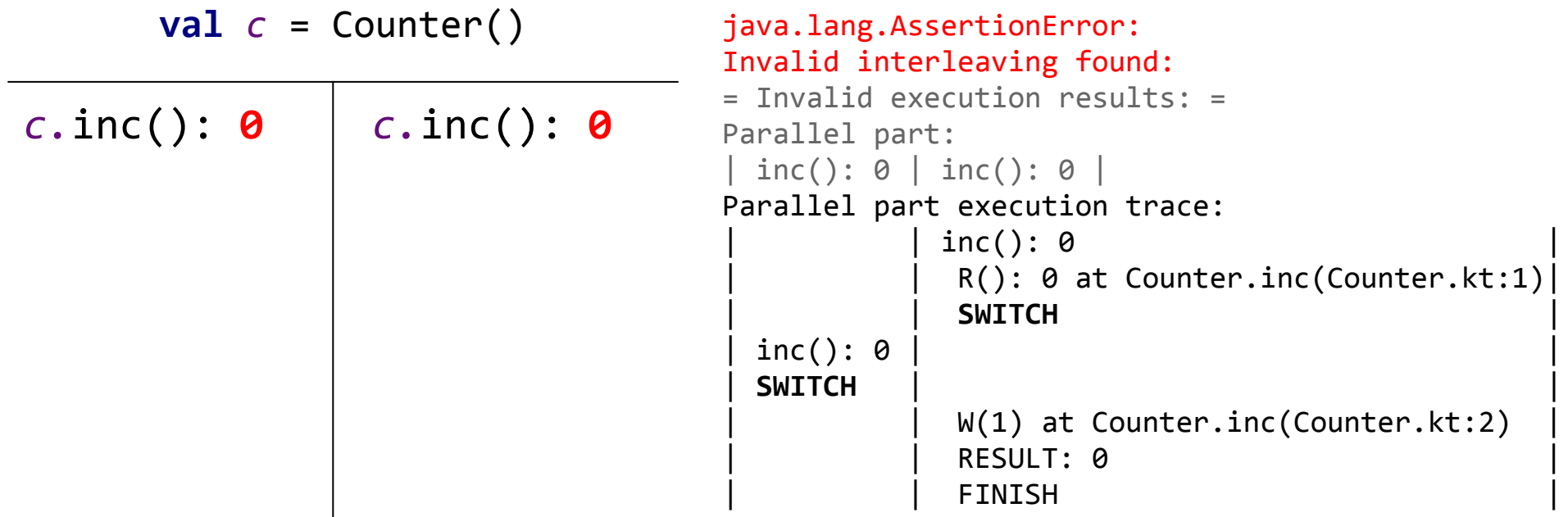

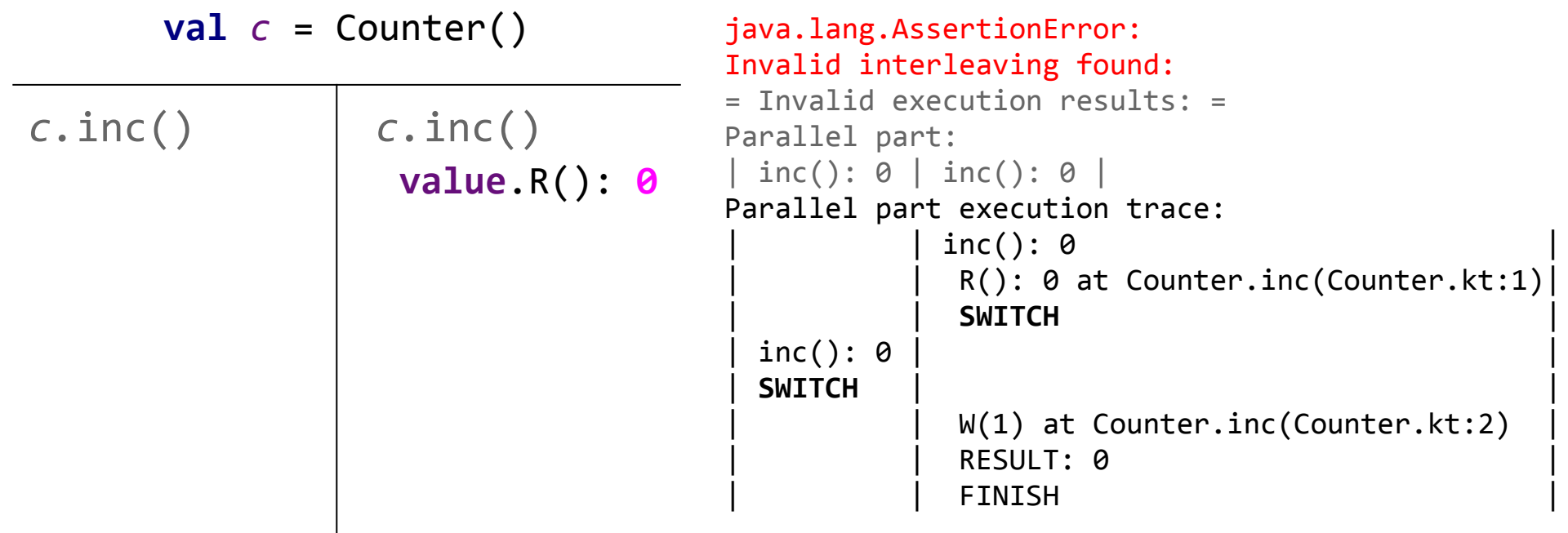

 $val$   $c$  = Counter() *c.*inc() **value**.R(): **0 value**.W(**1**) *c.*inc() **value**.R(): **0** java.lang.AssertionError: Invalid interleaving found: = Invalid execution results: = Parallel part: | inc(): 0 | inc(): 0 | Parallel part execution trace:  $inc()$ : 0  $R()$ : 0 at Counter.inc(Counter.kt:1) | | **SWITCH** |  $inc()$ : 0 | **SWITCH** | |  $W(1)$  at Counter.inc(Counter.kt:2) RESULT: 0 | | FINISH |

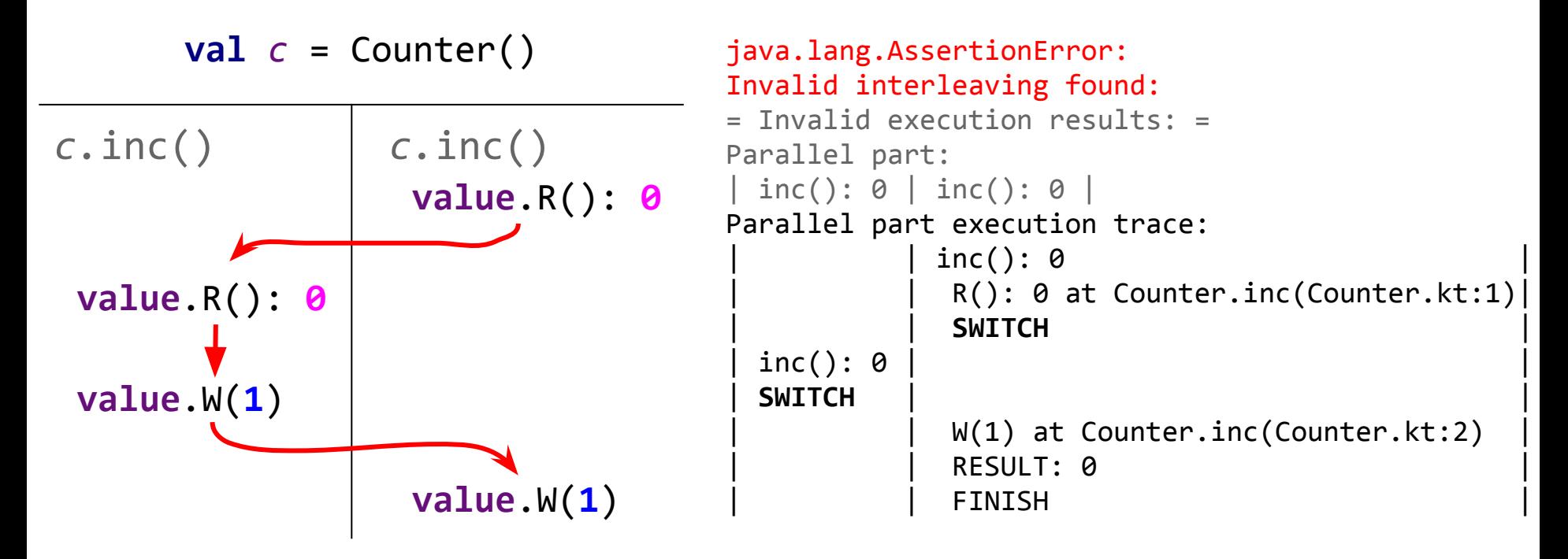

 $val$   $c$  = Counter() *c.*inc(): **0 value**.R(): **0 value**.W(**1**) *c.*inc(): **0 value**.R(): **0 value**.W(**1**) java.lang.AssertionError: Invalid interleaving found: = Invalid execution results: = Parallel part: | inc(): 0 | inc(): 0 | Parallel part execution trace:  $inc()$ : 0  $R()$ : 0 at Counter.inc(Counter.kt:1) | | **SWITCH** |  $inc()$ : 0 | **SWITCH** | |  $W(1)$  at Counter.inc(Counter.kt:2) RESULT: 0 | | FINISH |

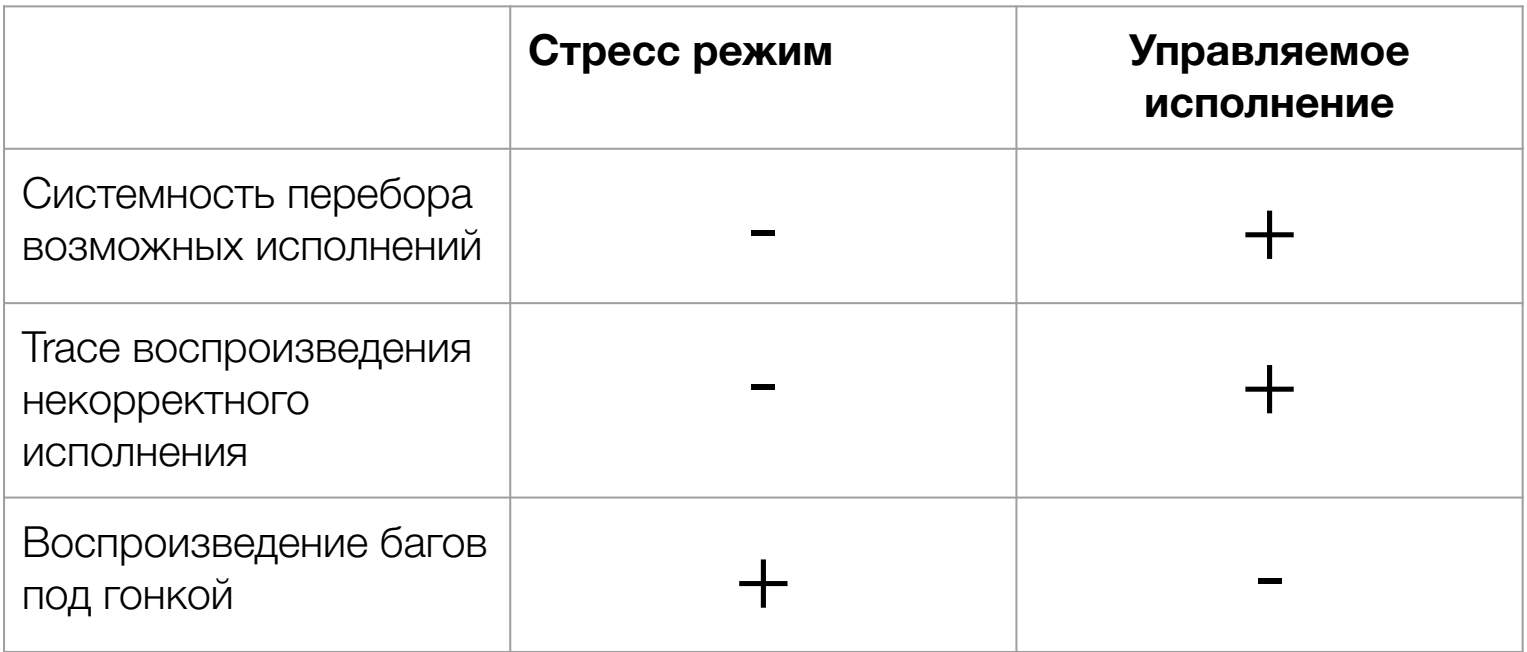

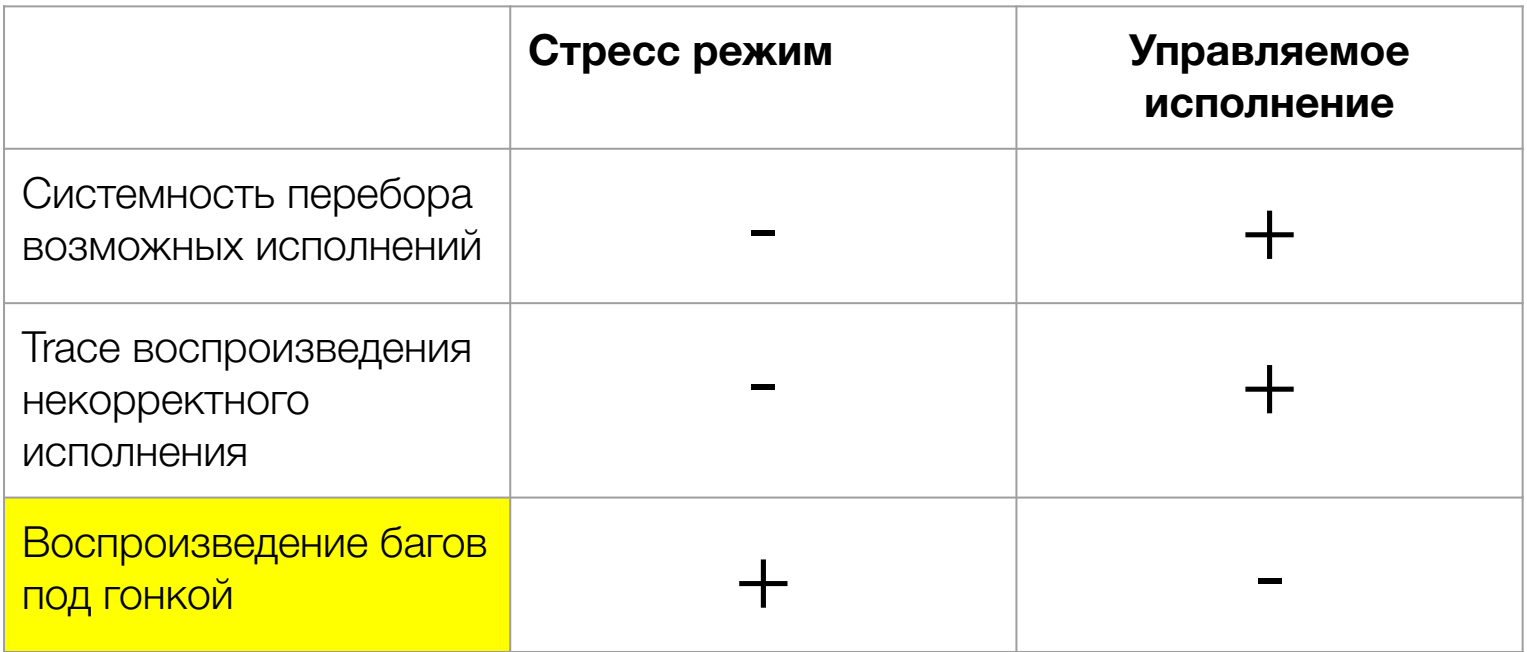

$$
\begin{array}{|c|c|c|}\n\hline\n\text{a} = ? & \text{b} = ? \\
\hline\n\end{array}
$$

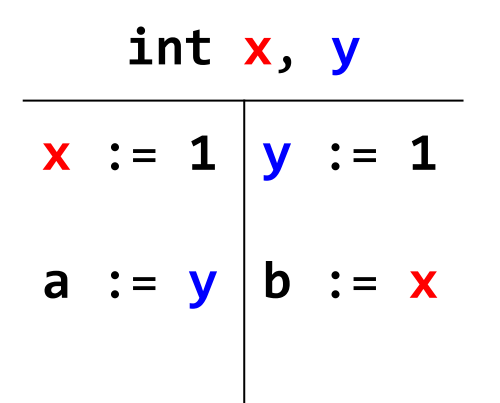

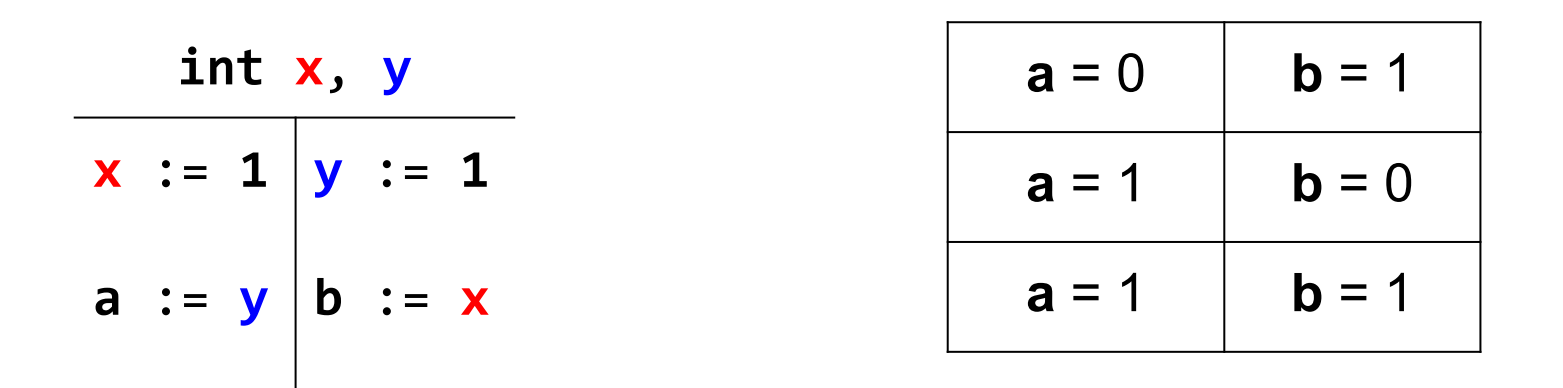

**Последовательная согласованность** (Sequential consistency) (Лампорт, 1979): «Результат любого исполнения не отличим от случая, когда все операции на всех процессорах исполняются в некотором последовательном порядке, и операции на конкретном процессоре исполняются в порядке, обозначенном программой»

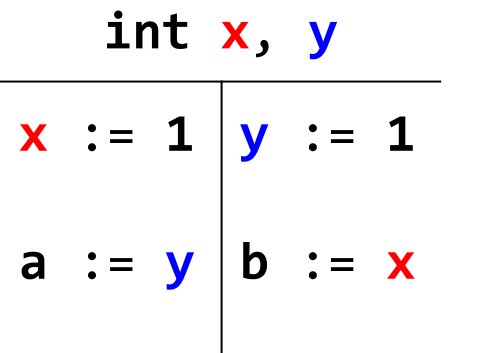

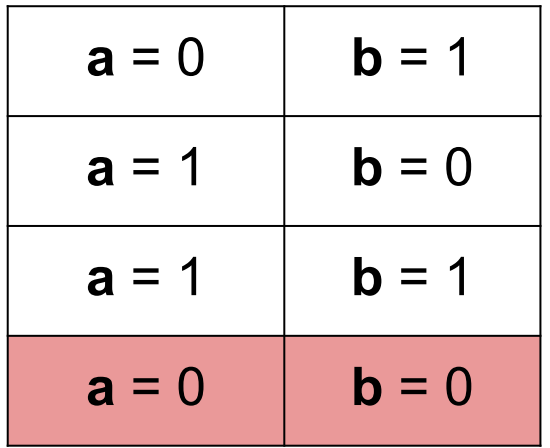

При последовательной **СОГЛАСОВАННОСТИ ТАКИЕ** результаты не получить

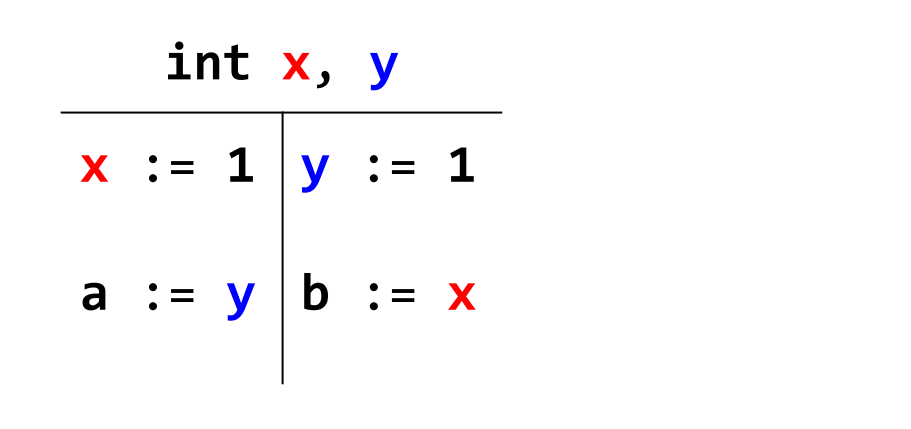

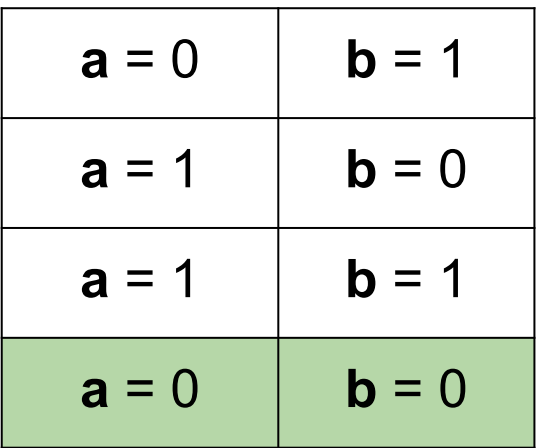

Но воспроспроизводится на х86

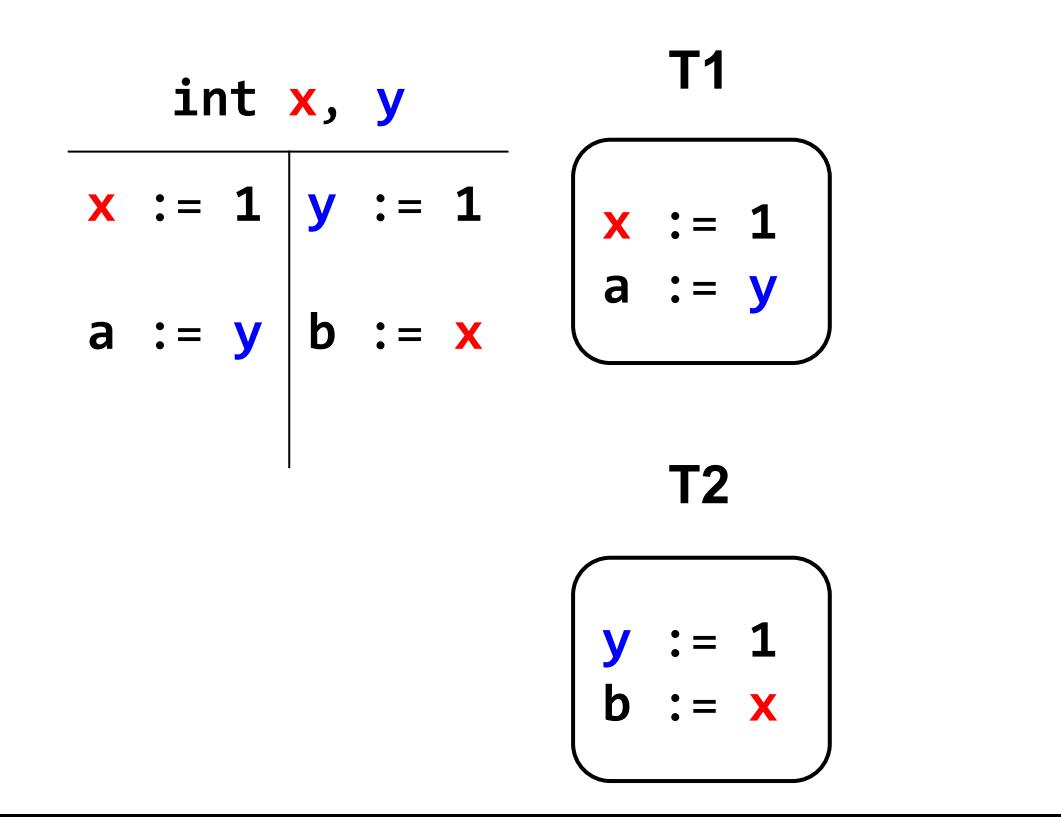

**Memory** 

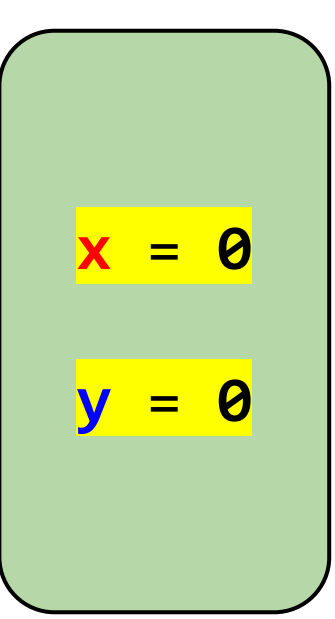

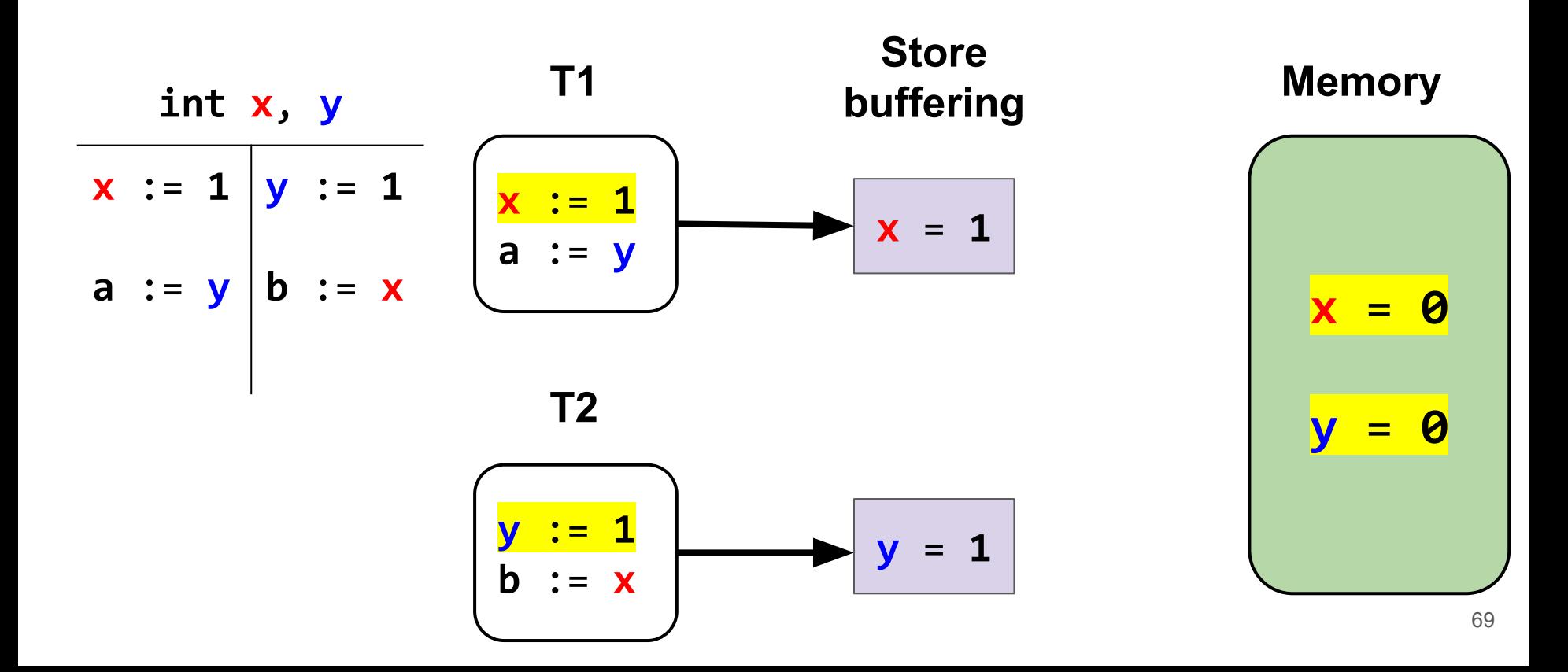

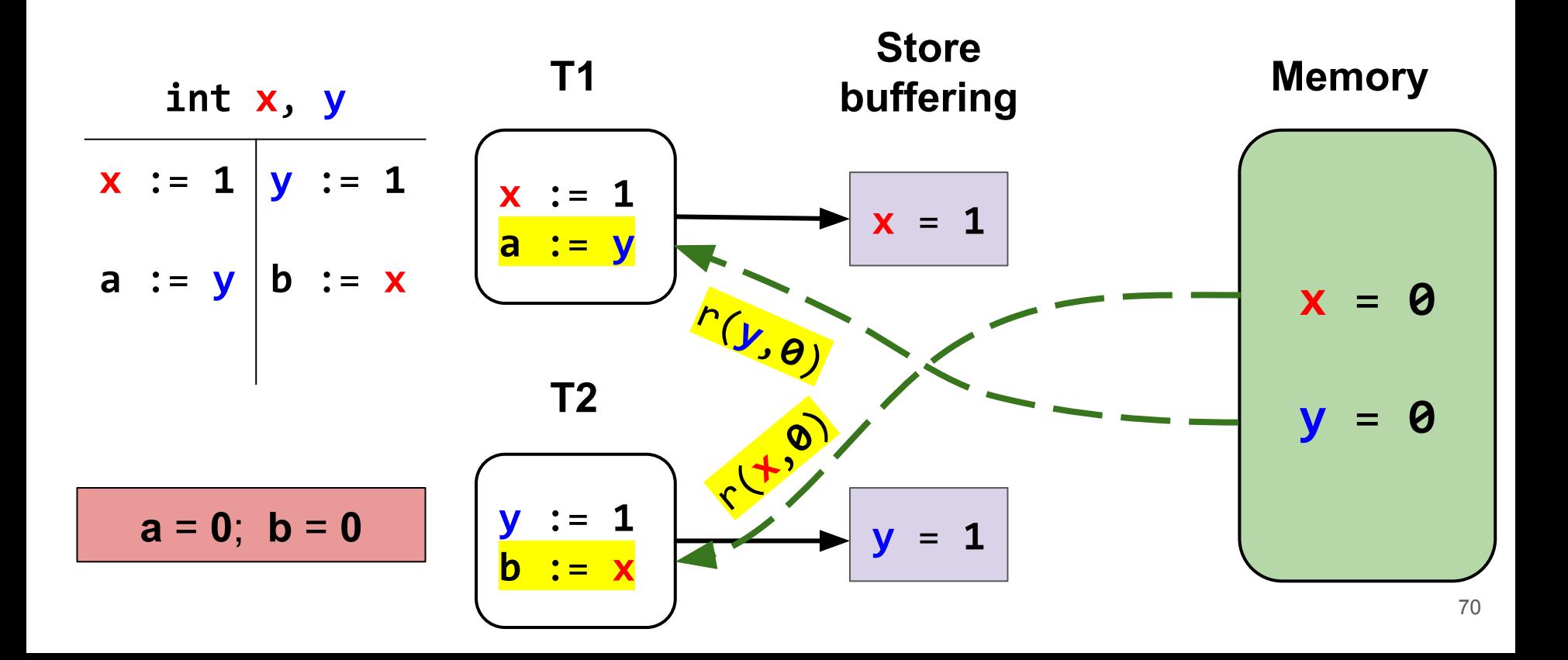

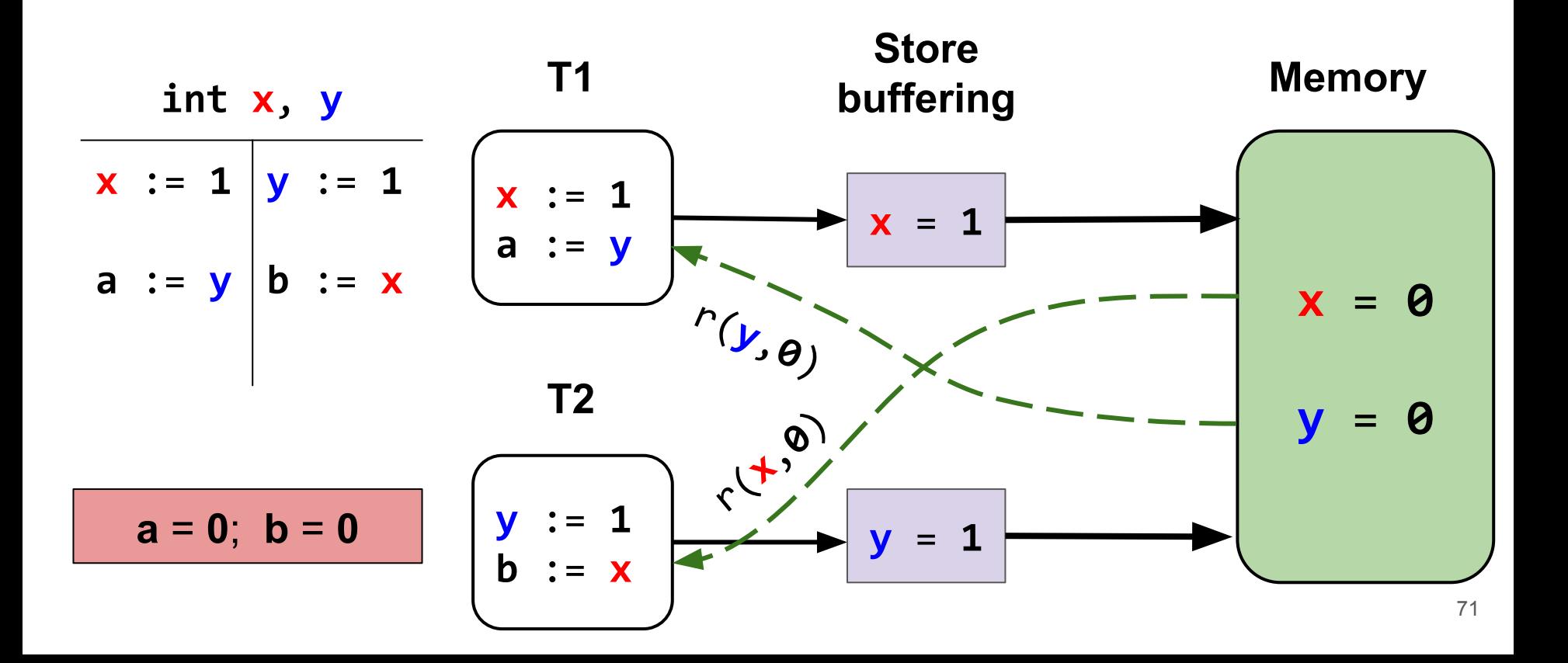

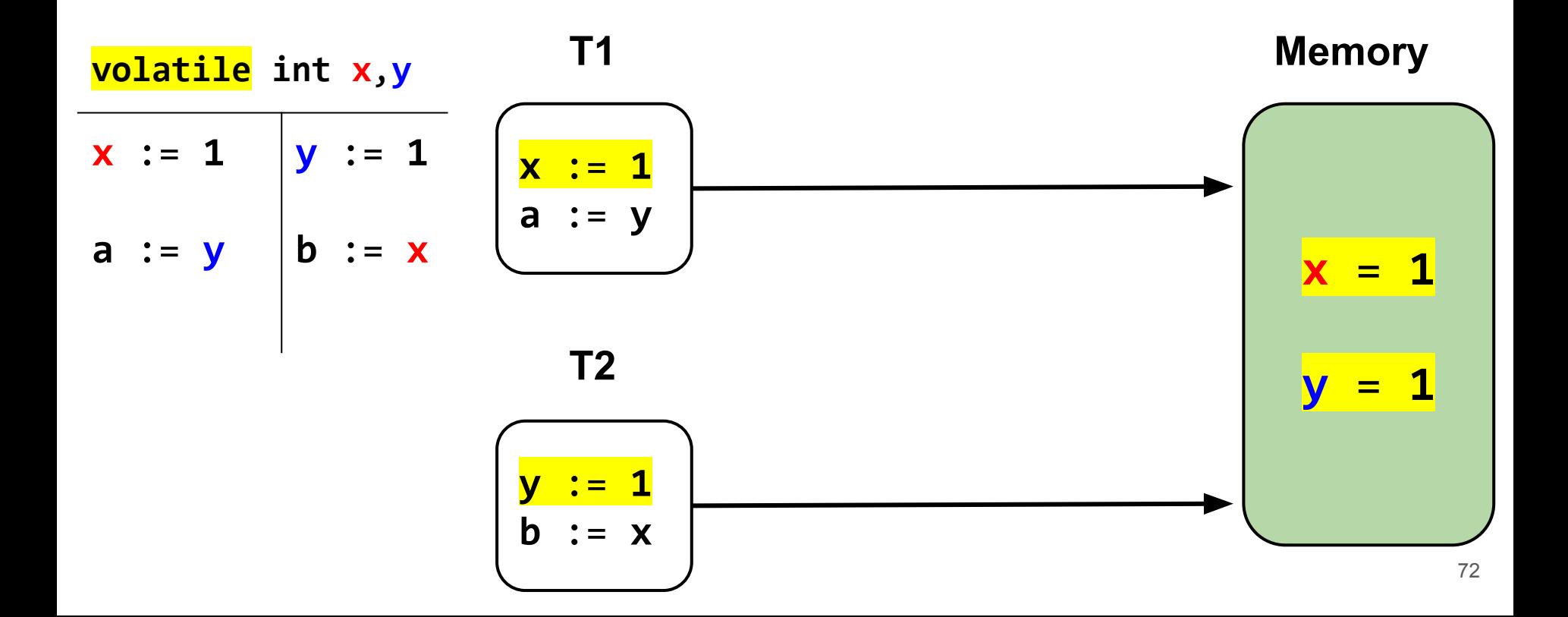
# Как проверять результаты?

# Верификация результатов

#### Наивное решение:

- 1. Сгенерировать все последовательные истории исполнения и получить все корректные результаты заранее
- 2. Для каждого запуска сценария проверять, есть ли полученные результаты среди корректных

# Верификация результатов

#### Наивное решение:

- 1. Сгенерировать все последовательные истории исполнения и получить все корректные результаты заранее
- 2. Для каждого запуска сценария проверять, есть ли полученные результаты среди корректных

2 потока х 15 операций → OutOfMemoryError

# Верификация результатов

#### **Более эффективное решение:**

Граф состояний (Labeled Transition System)

**val** *q* = MSQueue<Int>() *q*.add(4) *q*.poll()**: 9** *q*.add(9) *q*.poll()**: 4**

$$
val q = MSQueueXInt>()
$$
\n
$$
q.add(4)
$$
\n
$$
q.add(4)
$$
\n
$$
q.poll(): 9 | q.add(9)
$$
\n
$$
q.poll(): 4
$$

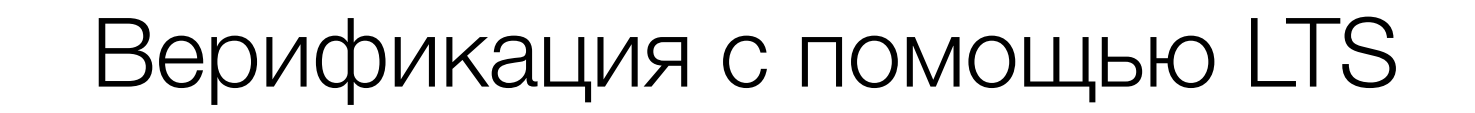

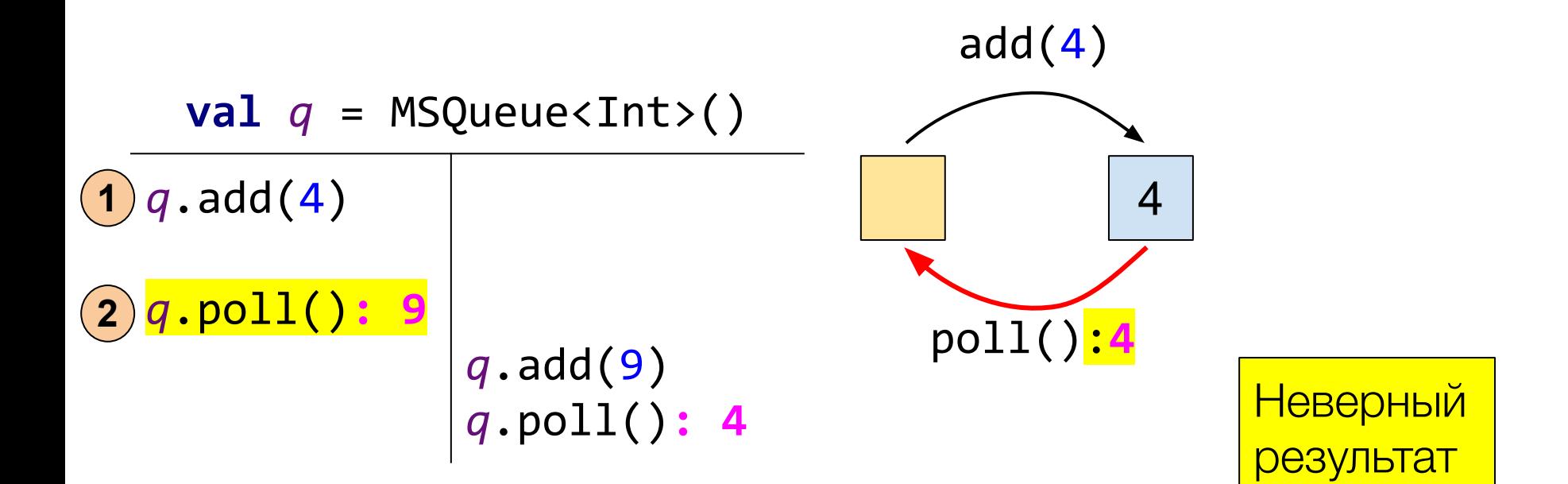

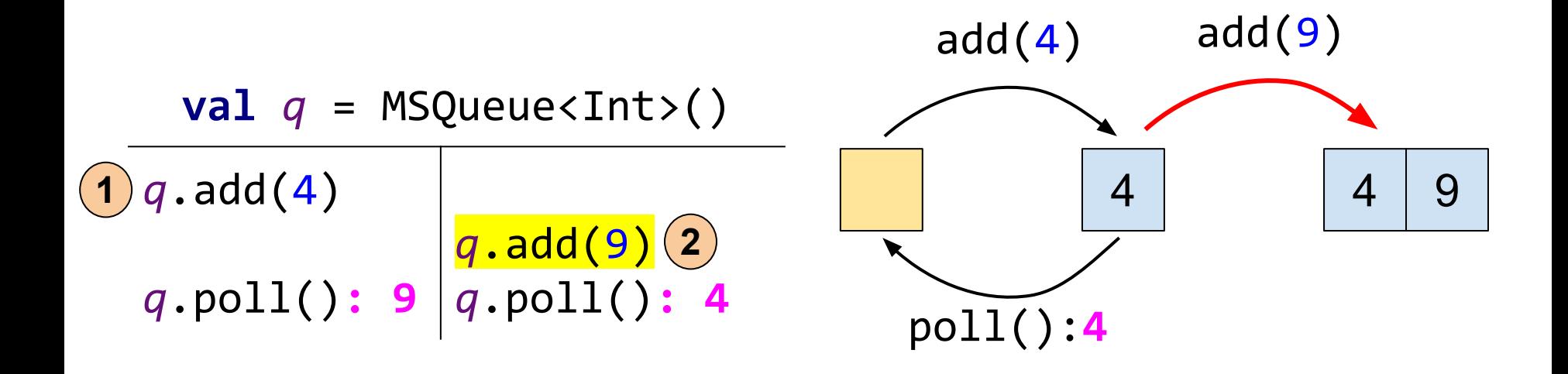

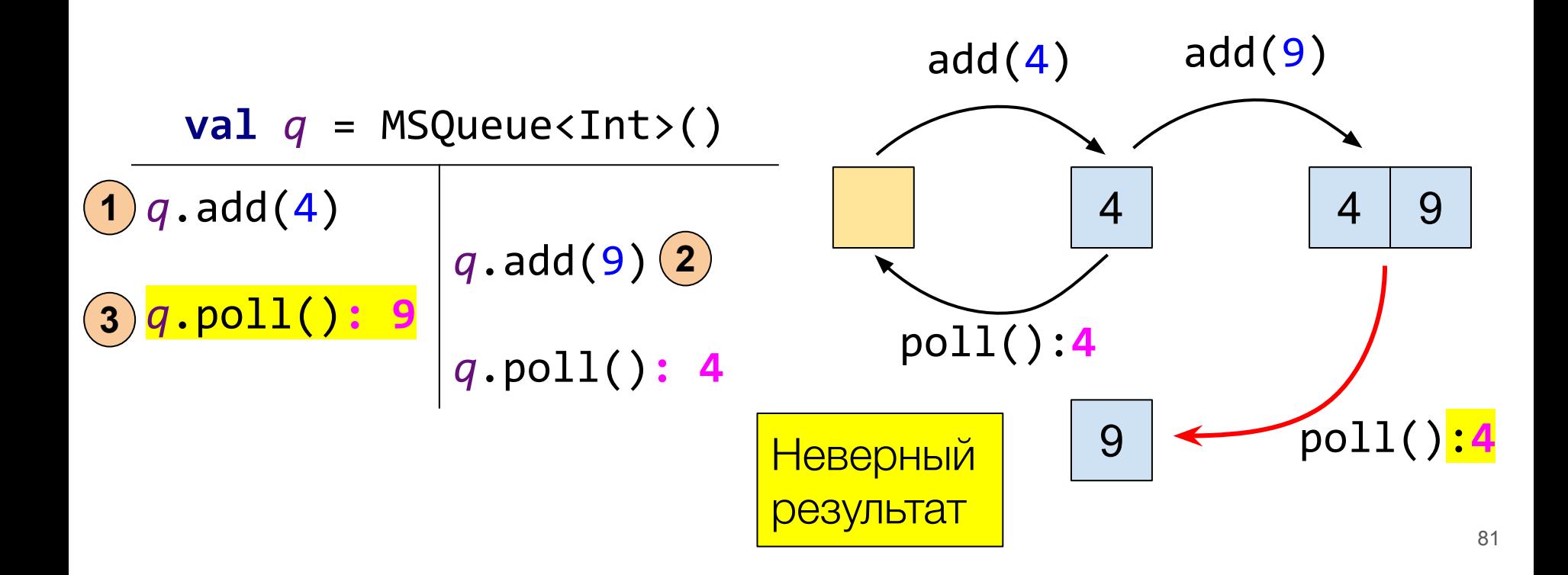

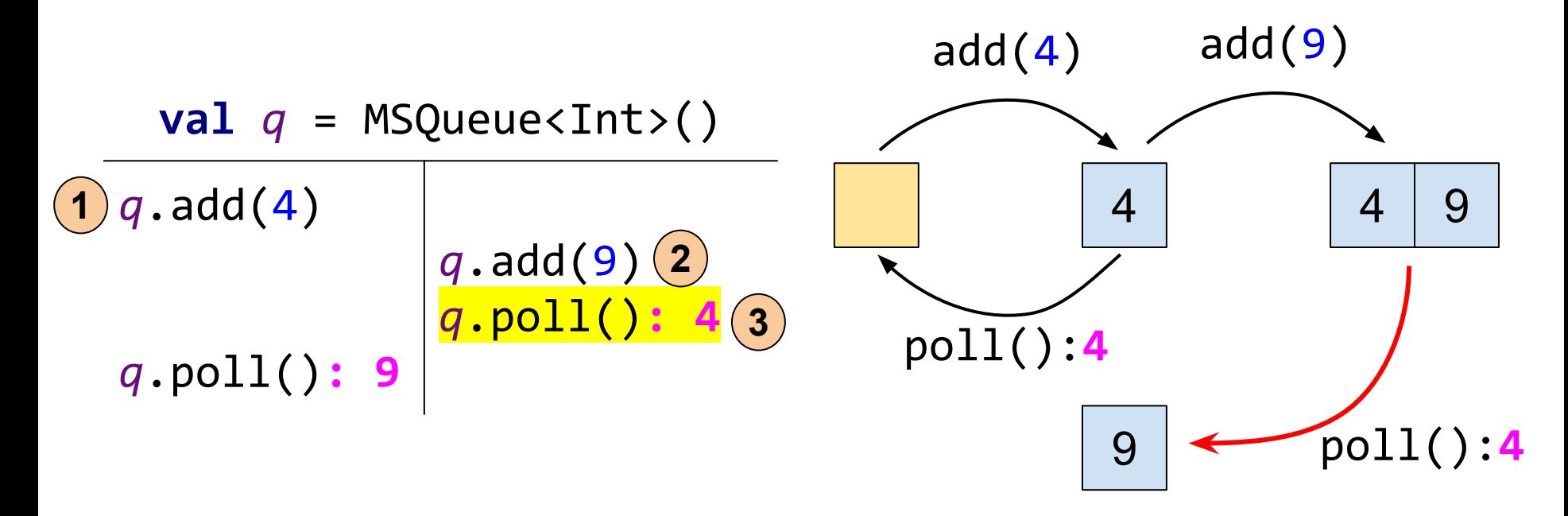

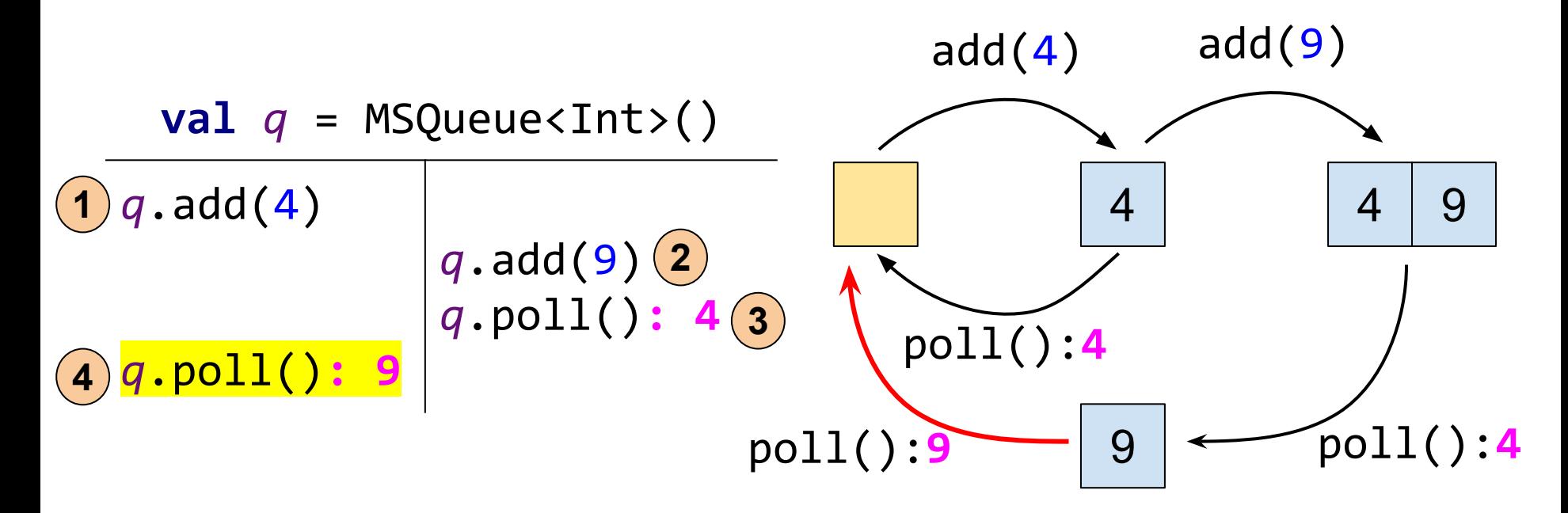

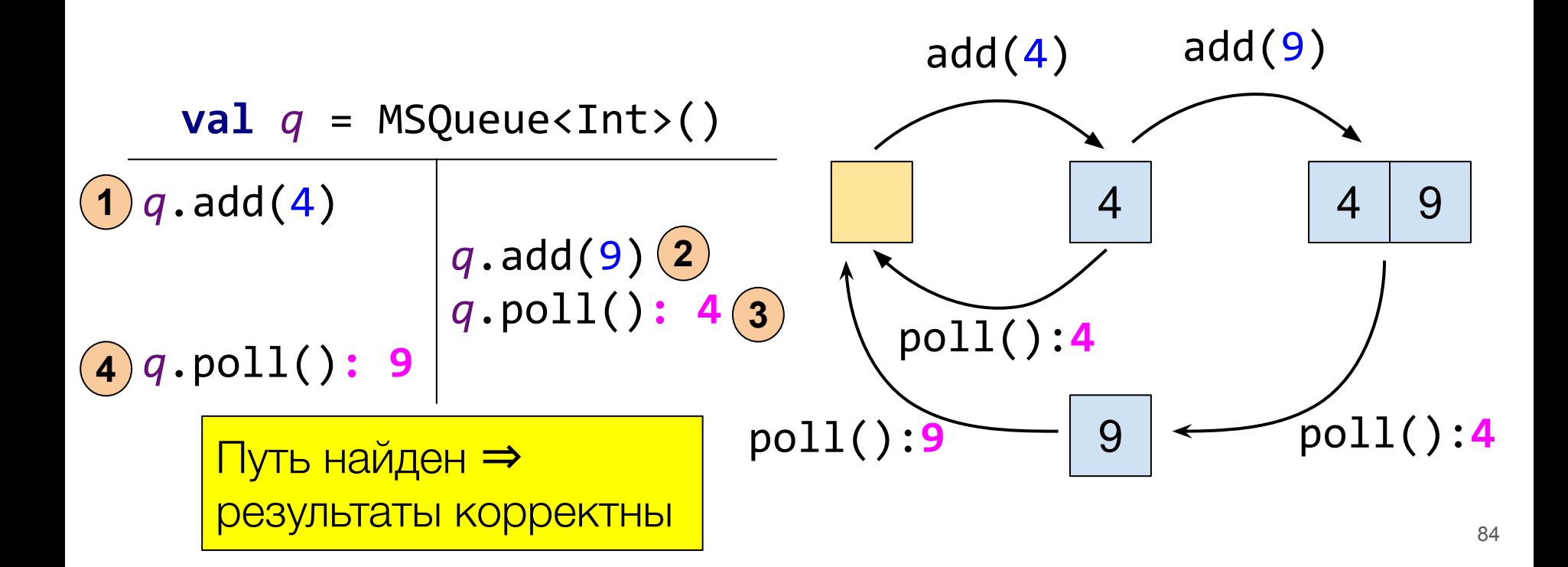

# Построение LTS

- Строим лениво
- Используем последовательную спецификацию

# Построение LTS

- Строим лениво
- Используем последовательную спецификацию

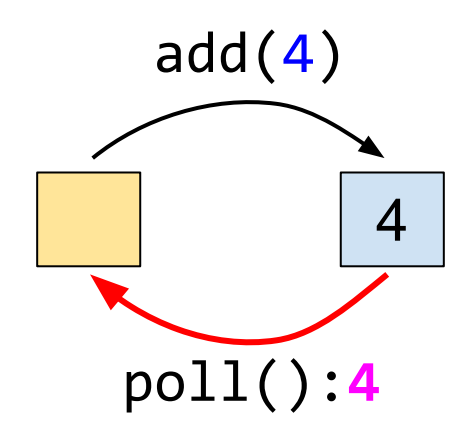

# Построение LTS

- Строим лениво
- Используем последовательную спецификацию
- Задаем эквивалентность состояний через определение equals/hashcode

}

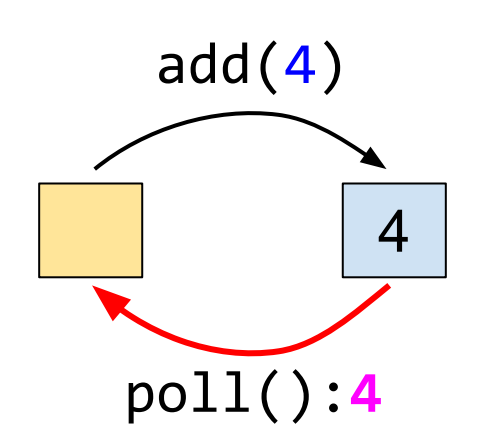

```
class MyQueueTest: VerifierState() {
    val q = MSQueue<Int>()
    // Operations here
```

```
 override fun generateState()
                 = elements(q)
```
#### Последовательная спецификация

```
class MyQueueTest {
   val q = MyQueue<Int>()
   \omegaOperation fun \omegadd(x: Int) = \alpha.add(x)
    @Operation fun poll() = q.poll()
    @Test fun test() = Linchecker.check(this::class)
}
```
#### Последовательная спецификация

```
class MyQueueTest {
   val q = MyQueue<Int>()
   \omegaOperation fun \omegadd(x: Int) = \alpha.add(x)
    @Operation fun poll() = q.poll()
    @Test fun test() = Linchecker.check(this::class)
}
                                             class SequentialQueue : VerifierState() {
                                                 val q = ArrayDeque<Int>()
                                                fun add(x: Int) \{ q.add(x) \}fun pol1() = q.poll() @Override fun generateState() = q
                                             }
```
#### Последовательная спецификация

```
class MyQueueTest {
  val q = MyQueue<Int>()
  \omegaOperation fun add(x: Int) = q.add(x) @Operation fun poll() = q.poll()
   @Test fun test() = StressOptions()
      .sequentialSpecification(SequentialQueue::class.java)
      .check(this::class)
} class SequentialQueue : VerifierState() {
                                           val q = ArrayDeque<Int>()
                                          fun add(x: Int) \{ q.add(x) \}fun pol1() = q.poll() @Override fun generateState() = q
                                       }
```
# Что если в структуре данных есть **блокирующие** методы?

 $val c = Channel<|Int>()$ c.receive(): suspended + 4  $c.\text{send}(4)$ 

send ждет receive и наоборот

```
Client 1
     val task = Task(...)
     tasks.send(task)
Client 2
     val task = Task(...)
     tasks.send(task)
                                    Worker
                                          while(true) {
                                            val task = tasks.receive()
                                            processTask(task)
                                          }
```
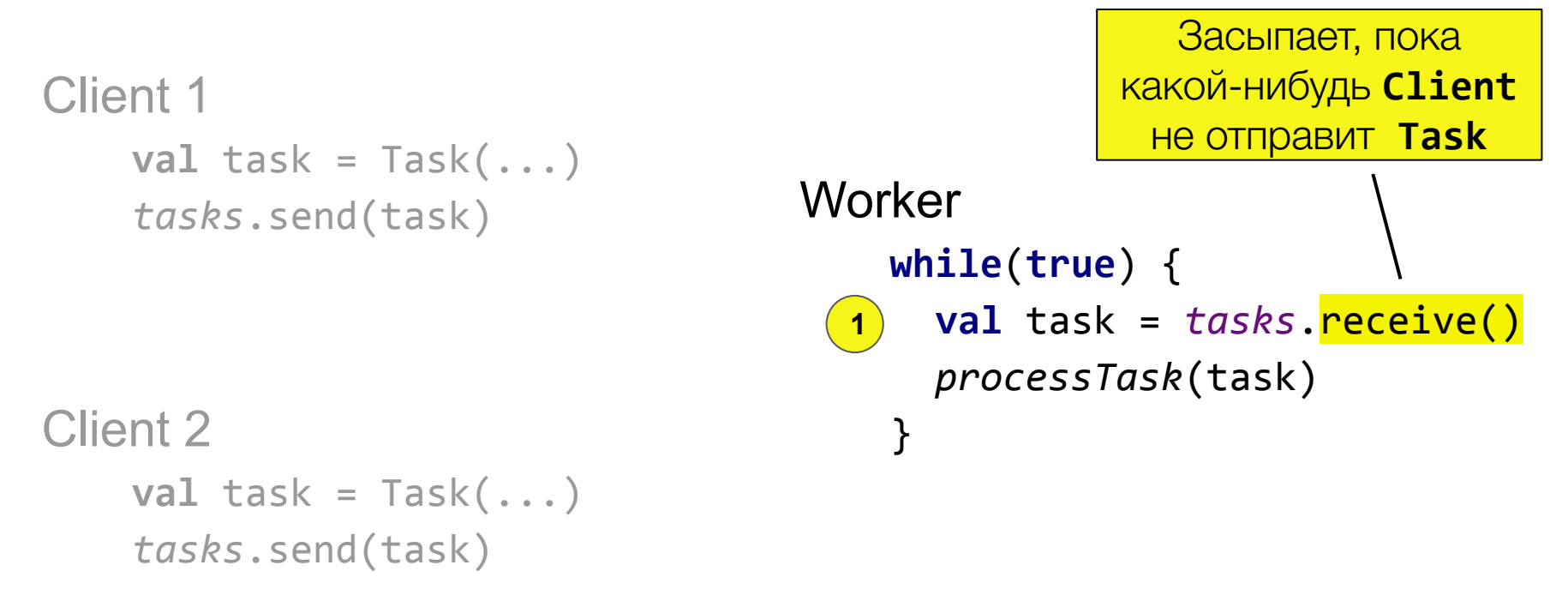

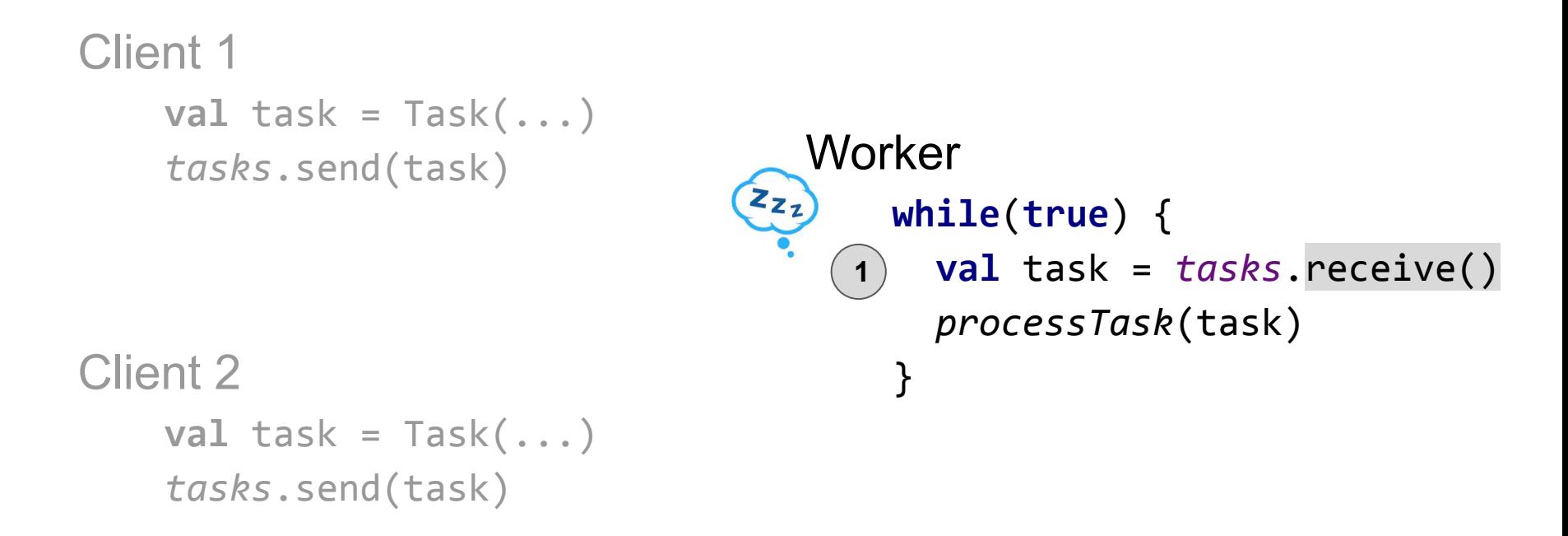

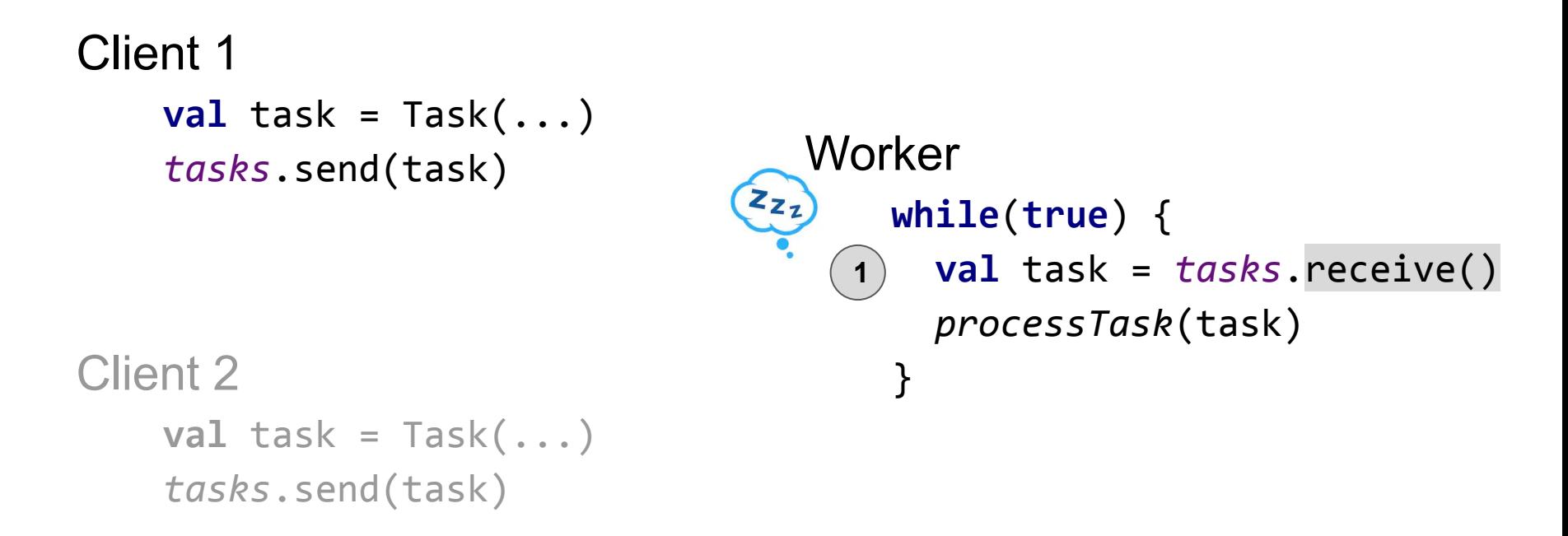

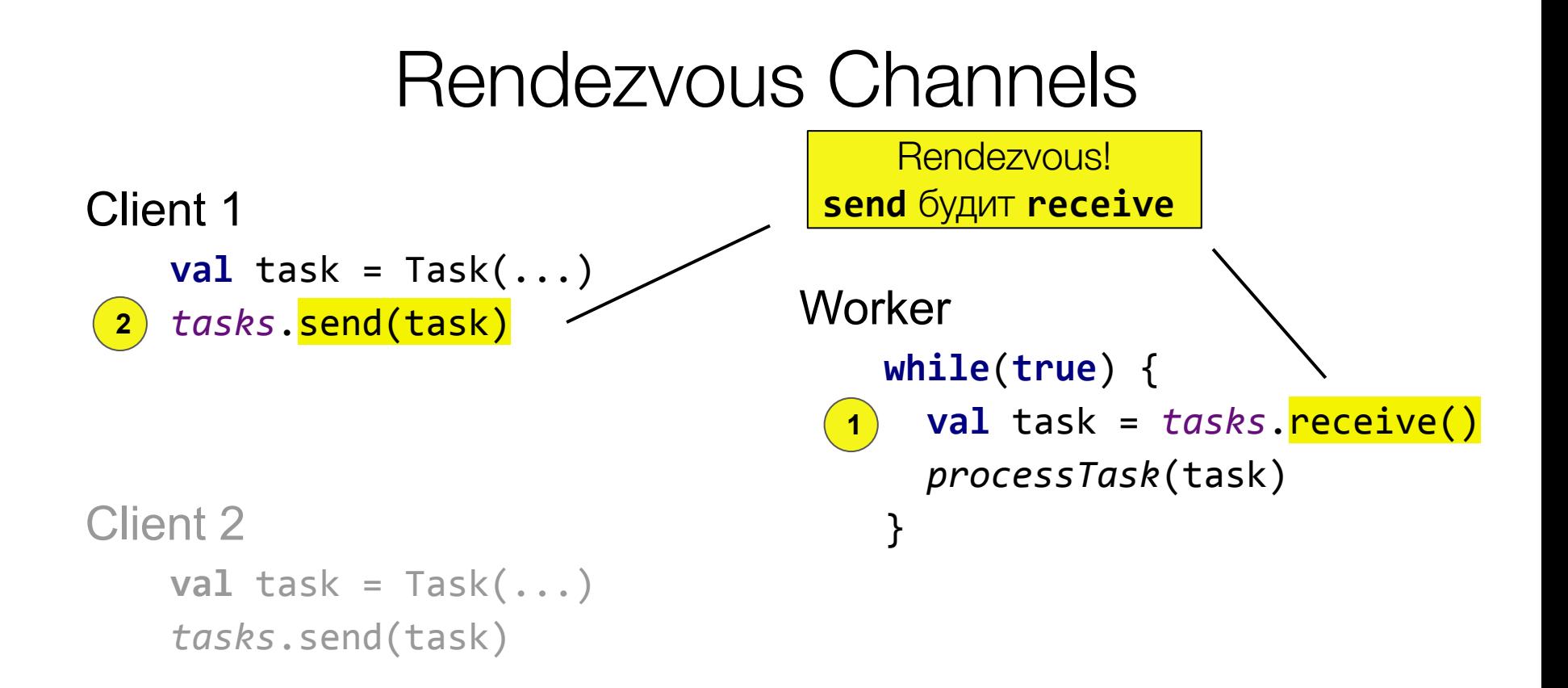

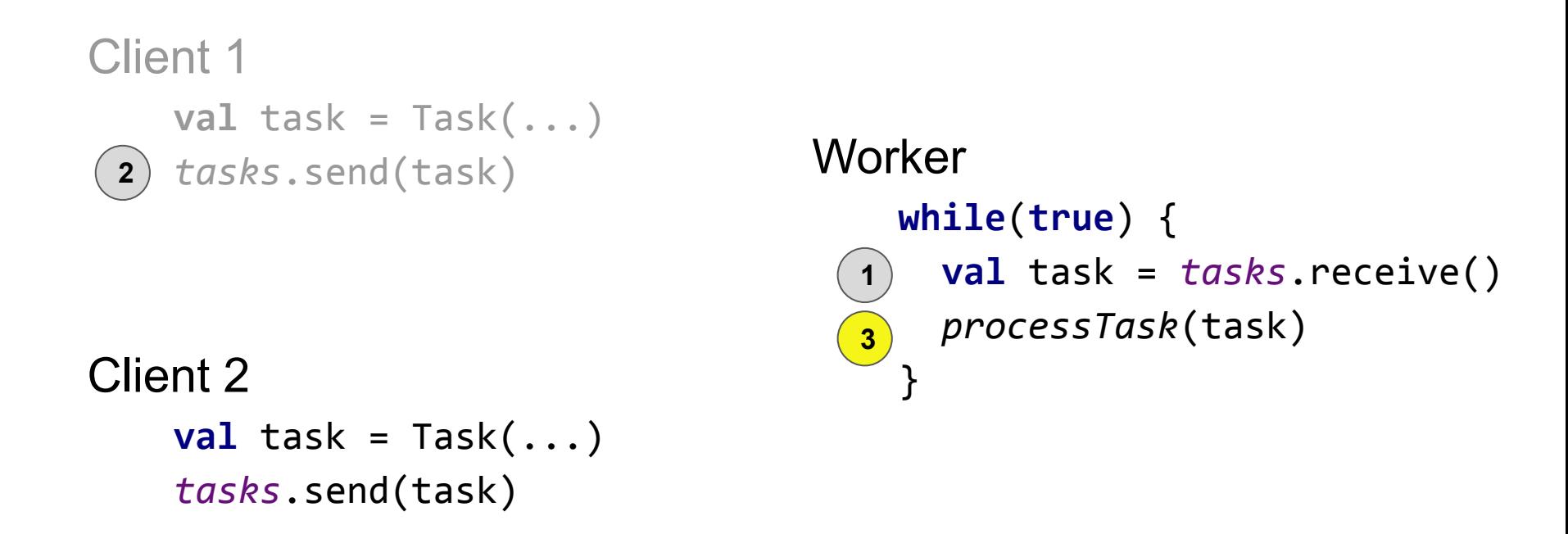

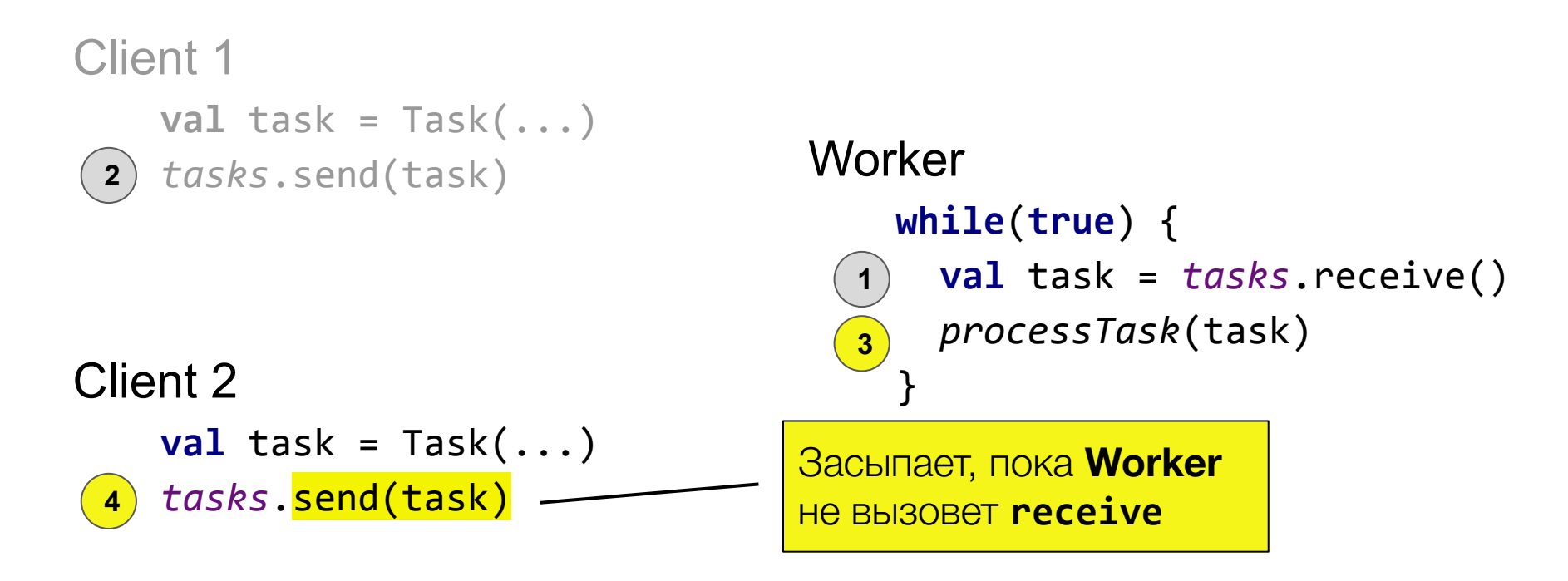

**val** *tasks* = *Channel*<Task>()

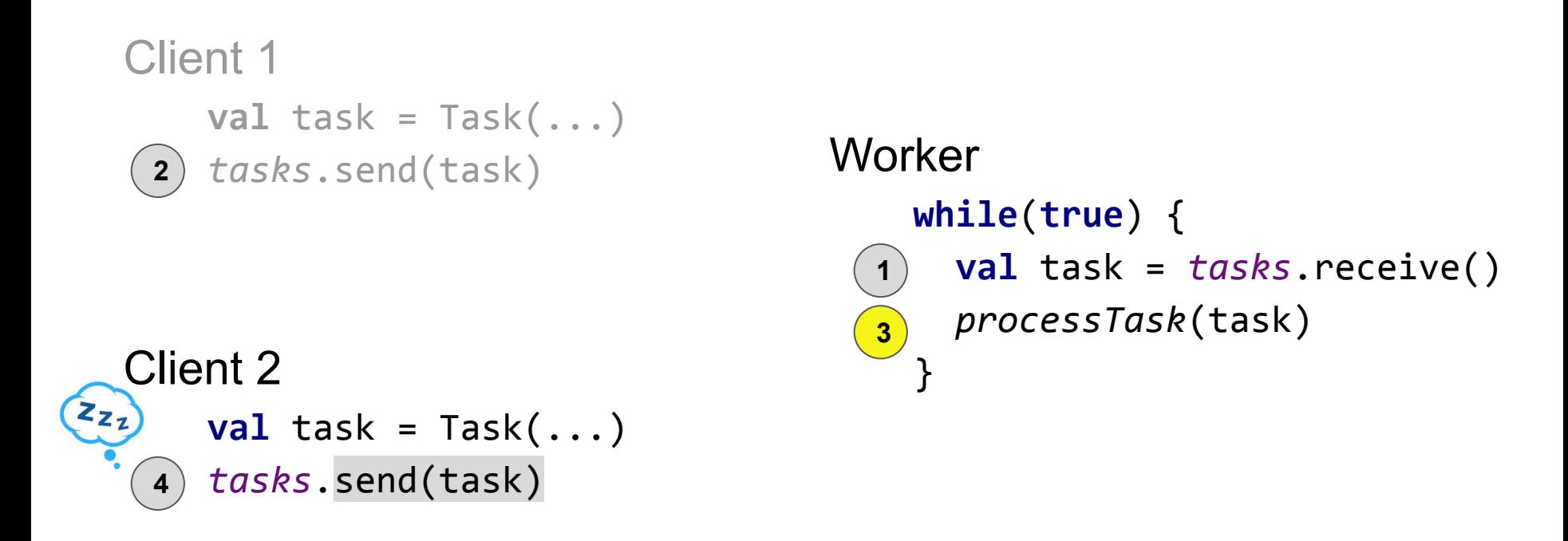

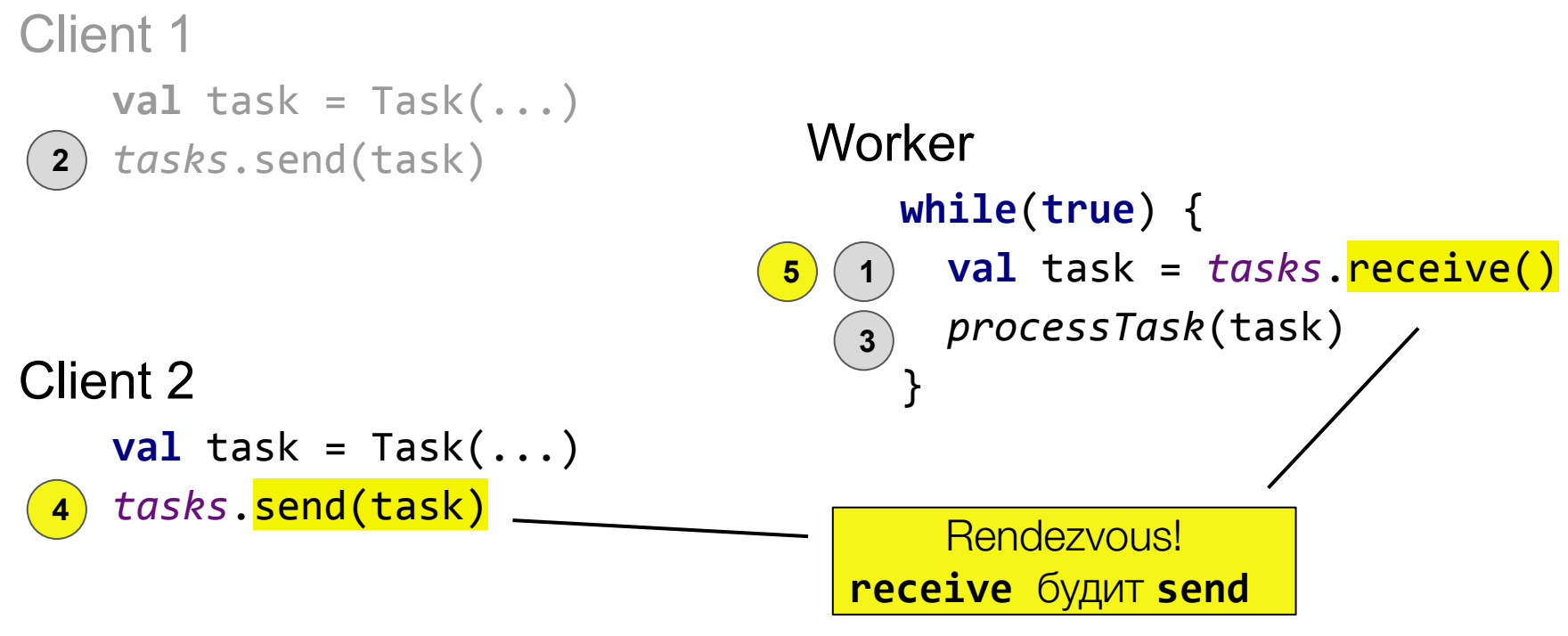

**val** *tasks* = *Channel*<Task>()

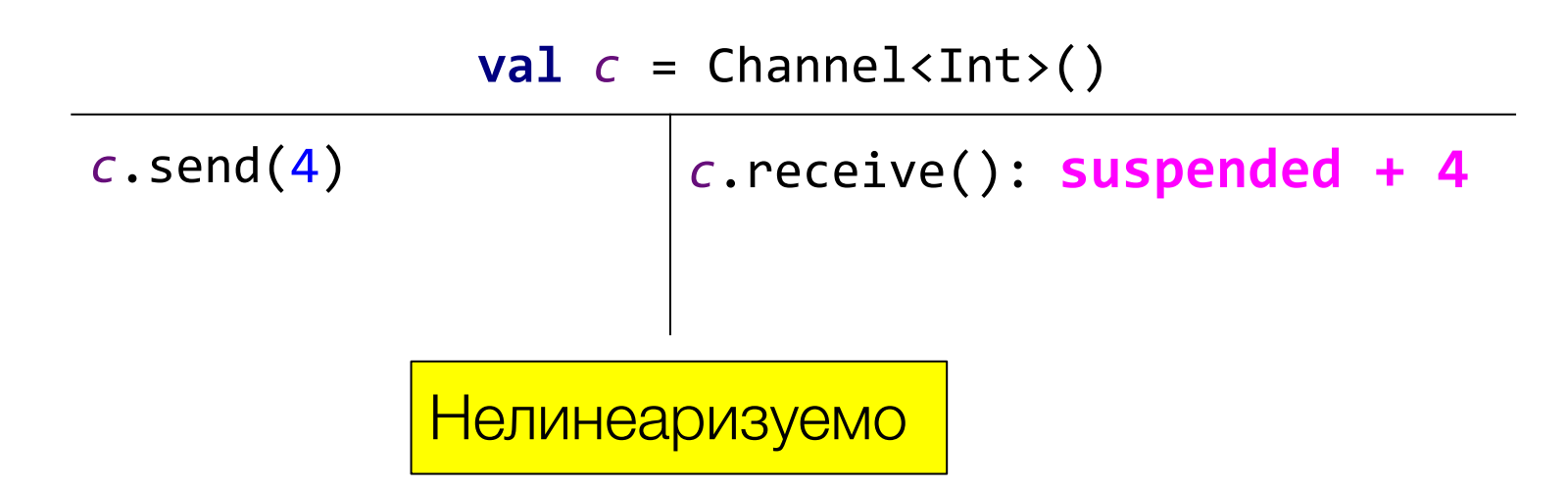

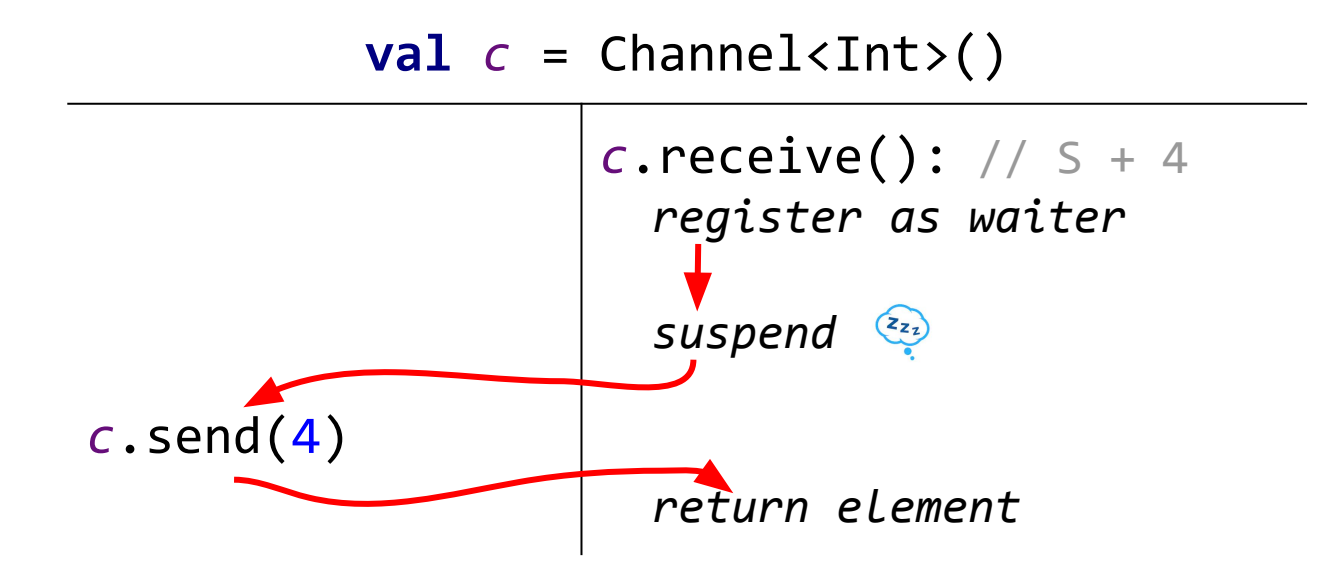

#### Dual data structures\*

#### $val c = Channel < Int > ()$

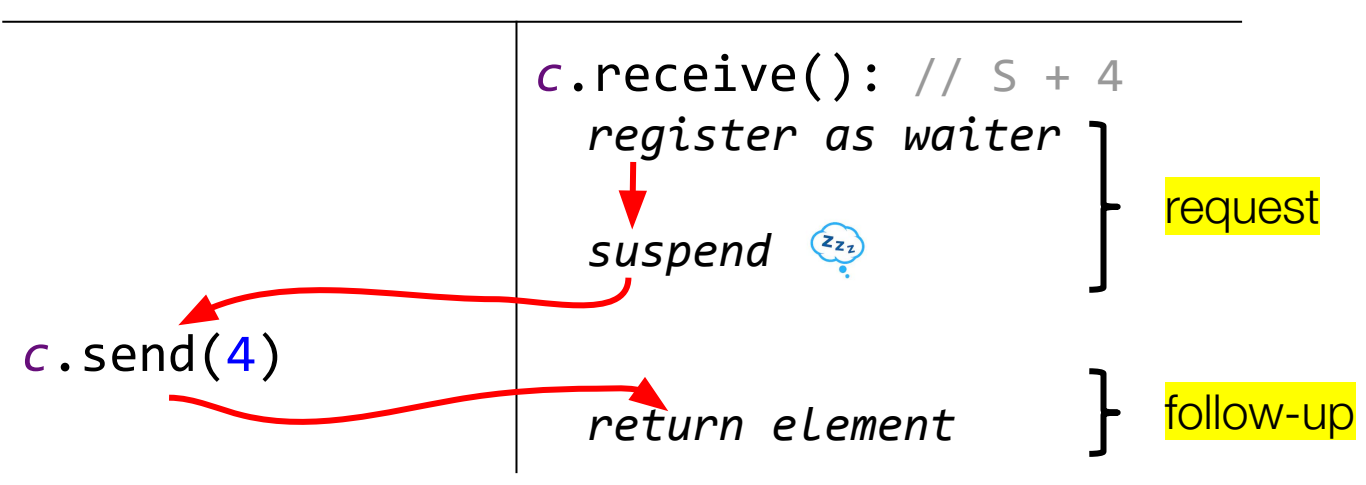

104 \* "Nonblocking Concurrent Data Structures with Condition Synchronization" by Scherer, W.N. and Scott, M.L.

 $val$  *c* = Channel<Int>()

*c*.send(4) *c*.receive(): **suspended + 4**

 $val$  *c* = Channel<Int>()

*c*.send(4) *c*.receive(): suspended + 4  $\textsf{receive}^{\textsf{req}}()$  :  $\textsf{s}_\textsf{1}$  receivefu(**s1** )**:4**

 $val c = Channel < Int>( )$ 

 $c.$  receive(): suspended + 4  $c.\text{send}(4)$  $\text{receive}^{\text{req}}()$ : $\textbf{s}_1$ receive<sup>fu</sup>( $s<sub>1</sub>$ ):4

Отношение эквивалентности между **СОСТОЯНИЯМИ LTS:** 

- equals/hashCode на состоянии  $1.1$ структуры данных
- 2. Список уснувших операций (so)
- Множество разбуженных  $3.$ операций (ro)

 $val c = Channel < Int > ()$ 

$$
\begin{array}{c}\n\text{c.send(4)}\\
\begin{array}{c}\n\text{c.receive}(); \text{suspended } + 4 \\
\text{receive}^{\text{req}}(); \text{s}\n\\
\text{receive}^{\text{fu}}(\text{s}_1):4\n\end{array}
$$

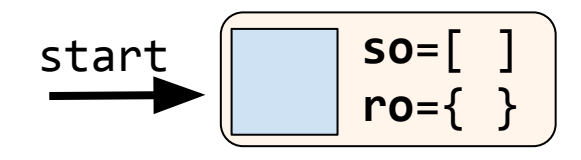

Отношение эквивалентности между состояниями LTS:

- 1. **equals/hashCode** на состоянии структуры данных
- 2. Список уснувших операций (**so**)
- 3. Множество разбуженных операций (**ro**)
# Dual LTS

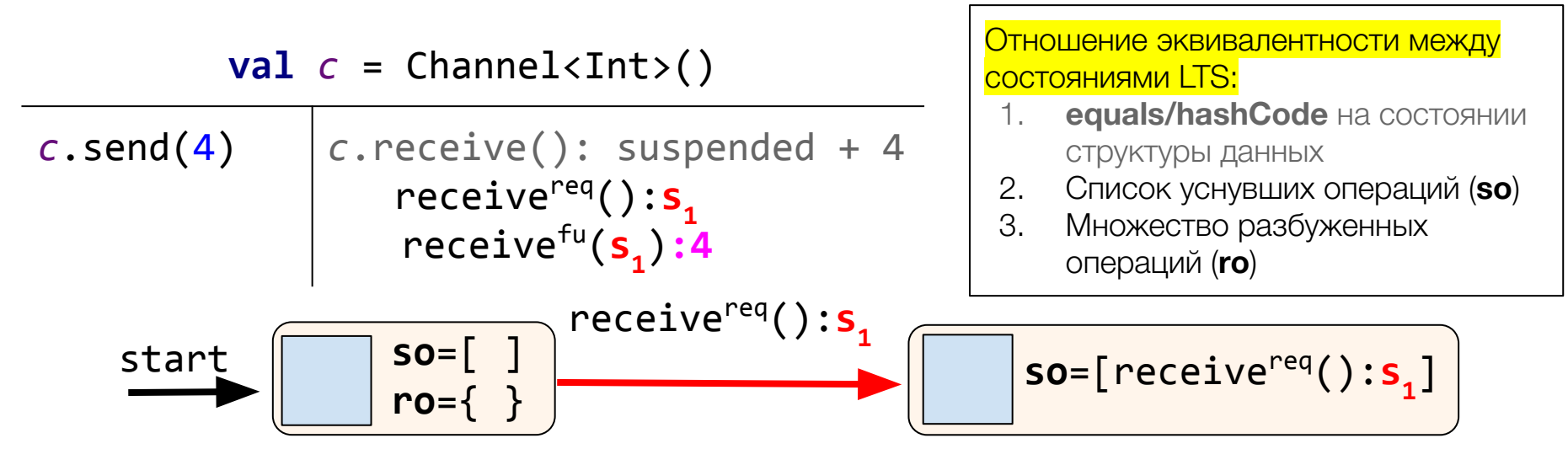

# Dual LTS

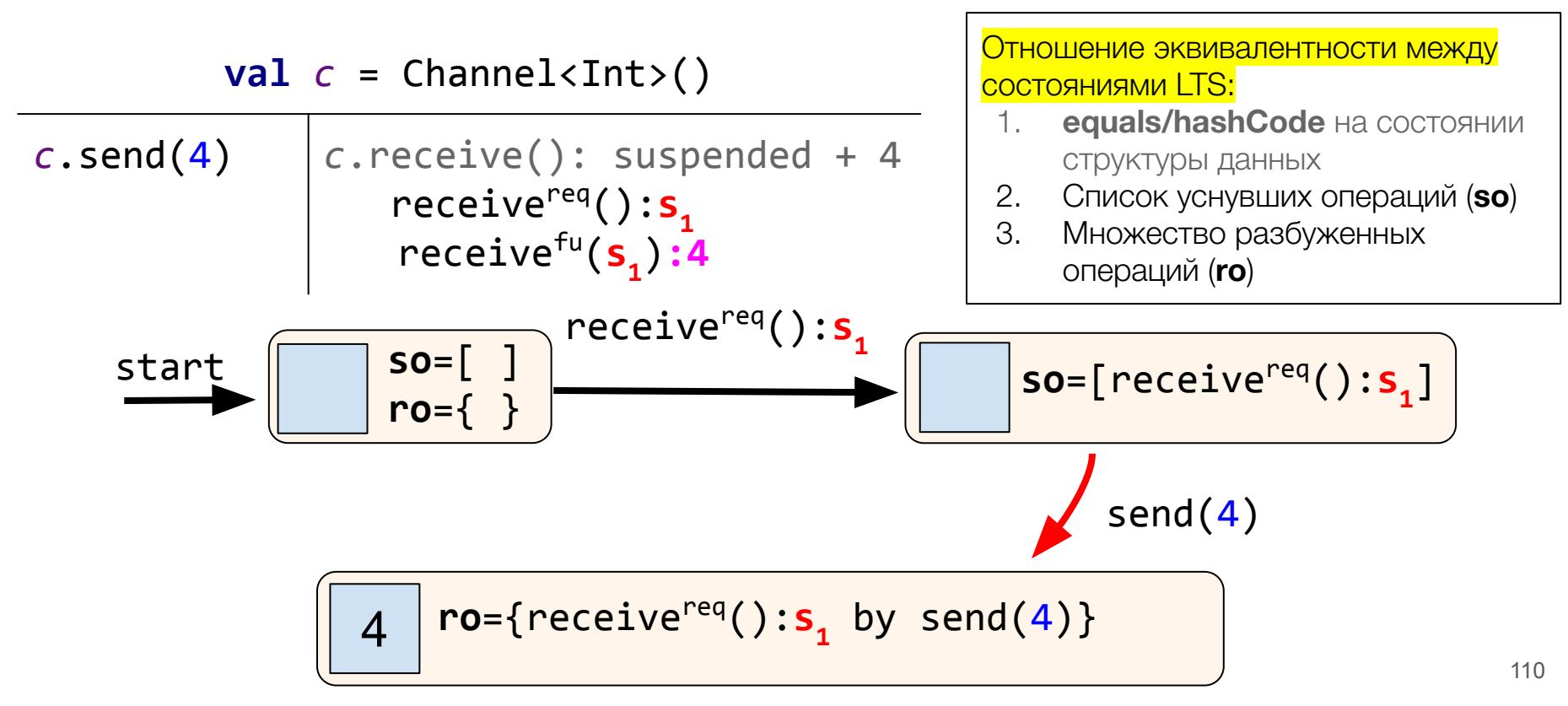

# Dual LTS

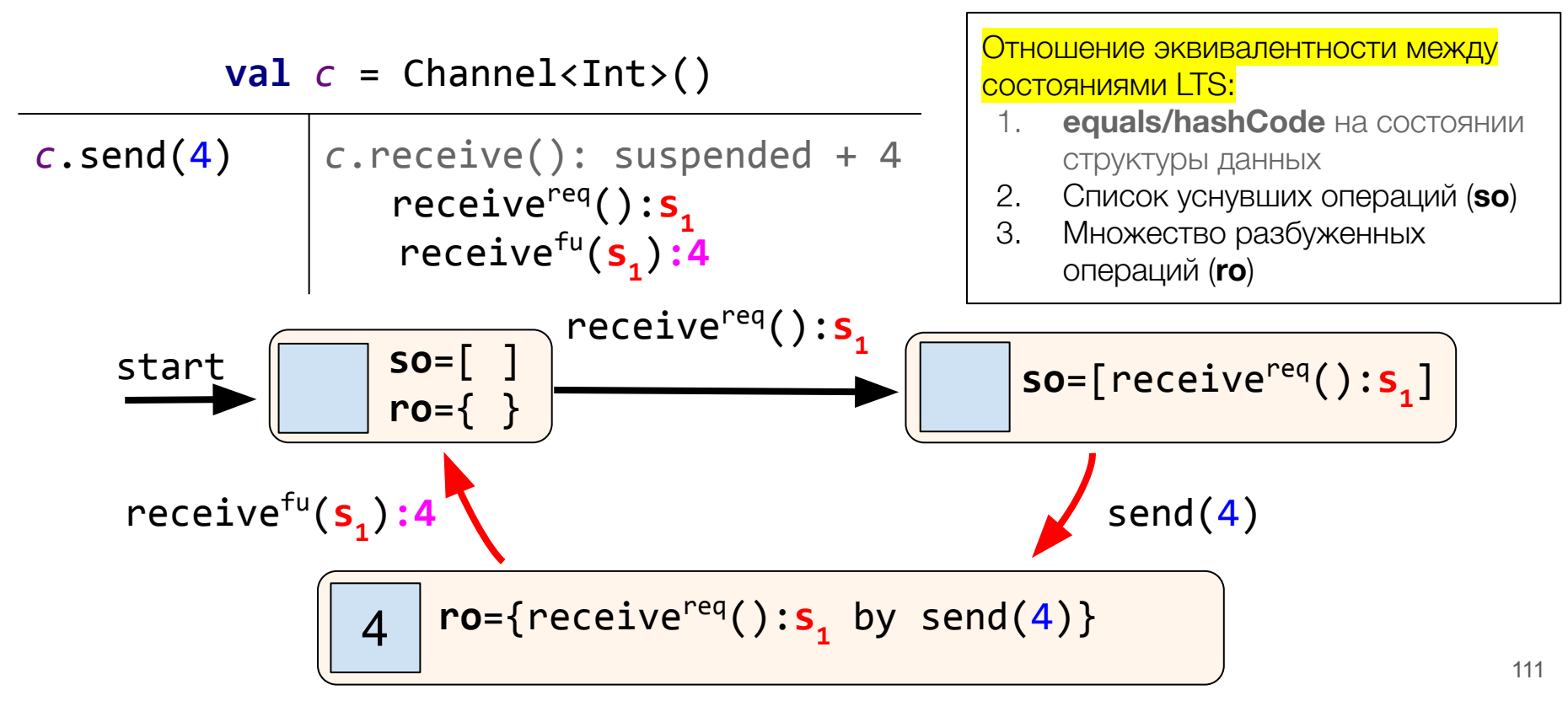

#### Rendezvous Channel Test

```
class RendezvousChannelTest: LinCheckState() {
  val c = Channel()
```

```
 @Operation suspend fun send(x: Int) = c.send(x)
 @Operation suspend fun receive(): Int = c.receive()
```

```
 override fun generateState() = Unit
```
# Lincheck на практике

#### Параметры операций

```
Init part:
[poll(), add(9)]
Parallel part:
  | poll() | add(4) |
  | add(3) | add(6) |
  | poll() | poll() |
Post part:
[add(1)]
```
Откуда берутся параметры операций?

#### Генерация параметров

**class** MyQueueTest {

**...**

}

Генераторы параметров

 @Operation **fun** add(@Param(gen = IntGen::**class,** conf = **"-10:10"**) x: Int) = ... @Operation **fun** poll() = ...

#### Генерация параметров

```
class MyQueueTest {
```
}

{

}

```
 ...
   @Operation fun add(@Param(gen = IntGen::class, 
                             conf = "-10:10" x: Int) = ...
   @Operation fun poll() = ...
```
**class** MyParameterGenerator(ignoredConf: String) : ParameterGenerator<Int>

Свой генератор параметров

```
 override fun generate() = Random.nextInt()
```
#### Run once

```
class MyQueueTest {
   val q = TaskQueue<Int>()
```

```
 @Operation fun add(x: Int) = q.addIfNotClosed(x)
 @Operation fun poll() = q.poll()
 @Operation fun close() = q.close()
```

```
 @Test fun test() = ...
```
#### Run once

```
class MyQueueTest {
    val q = TaskQueue<Int>()
```
По контракту очереди **close** можно вызвать только **один раз**

```
 @Operation fun add(x: Int) = q.addIfNotClosed(x)
 @Operation fun poll() = q.poll()
 @Operation fun close() = q.close()
```

```
 @Test fun test() = ...
```
#### Run once

**class** MyQueueTest { **val q** = TaskQueue<Int>() По контракту очереди **close** можно вызвать только **один раз**

 @Operation **fun** add(x: Int) = **q**.addIfNotClosed(x) @Operation **fun** poll() = **q**.poll() @Operation(runOnce = **true**) **fun** close() = **q**.close()

@Test **fun** test() = ...

```
class MyQueueTest {
    val q = SingleConsumerTaskQueue<Int>()
```

```
@Operation fun add(x: Int) = q.add(x) @Operation fun poll() = q.poll()
```

```
 @Test fun test() = ...
```

```
class MyQueueTest {
    val q = SingleConsumerTaskQueue<Int>()
```

```
\omegaOperation fun \omegadd(x: Int) = \alpha.add(x)
 @Operation fun poll() = q.poll()
```

```
 @Test fun test() = ...
```
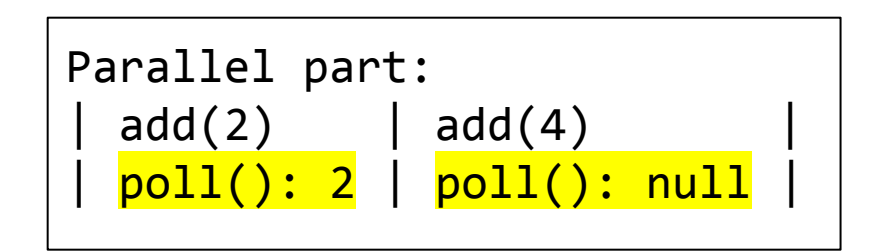

```
class MyQueueTest {
    val q = SingleConsumerTaskQueue<Int>()
```

```
\omegaOperation fun \omegadd(x: Int) = \alpha.add(x)
 @Operation fun poll() = q.poll()
```

```
 @Test fun test() = ...
```
Такой сценарий даст некорректные результаты для **single-consumer** очереди

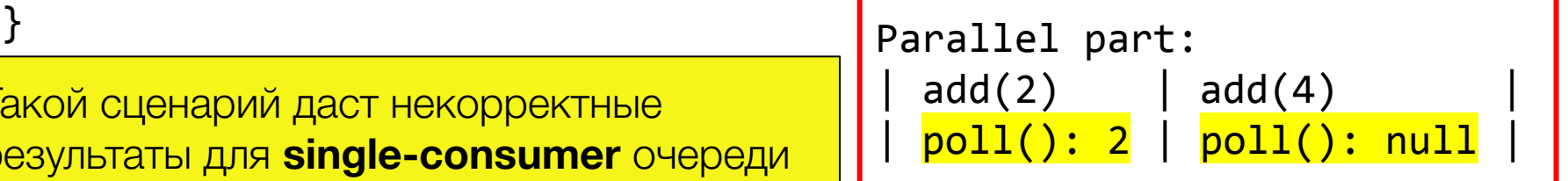

```
@OpGroupConfig(name = "consumers", nonParallel = true)
class MySuperFastQueueTest {
    val q = SingleConsumerTaskQueue<Int>()
```

```
\omegaOperation fun \omegadd(x: Int) = \alpha.add(x)
 @Operation(group = "consumers") fun poll() = q.poll()
```

```
 @Test fun test() = ...
```
@OpGroupConfig(name = **"consumers"**, nonParallel = **true**) **class** MySuperFastQueueTest { **val q** = SingleConsumerTaskQueue<Int>()

 $\omega$ Operation **fun**  $\omega$ dd(x: Int) =  $\alpha$ .add(x)

 @Operation(group = **"consumers"**) **fun** poll() = **q**.poll() @Operation(group = **"consumers"**) **fun** poll(timeout: Long) = ...

```
 @Test fun test() = ...
```
#### Задание своих сценариев

```
val s = scenario {
   initial {
     actor(MyQueueTest::add, 1)
 }
   parallel {
     thread {
       actor(MyQueueTest::add, 2)
       actor(MyQueueTest::add, 3)
 }
     thread {
       actor(MyQueueTest::poll)
       actor(MyQueueTest::poll)
     }
 }
}
```
#### Задание своих сценариев

```
val s = scenario {
   initial {
     actor(MyQueueTest::add, 1)
 }
   parallel {
     thread {
       actor(MyQueueTest::add, 2)
       actor(MyQueueTest::add, 3)
 }
     thread {
       actor(MyQueueTest::poll)
       actor(MyQueueTest::poll)
 }
 }
}
```

```
class MyQueueTest {
 ...
  @Test fun test() = StressOptions()
     .addCustomScenario(s)
     .check(this::class)
}
```
# Результат теста с lincheck

```
Init part:
[poll(): null, add(9)]Parallel part:
 poll(): null | add(4)
\vert add(3) \vert add(6) \vert| poll(): 4 | poll(): 3 |
Post part:
\lceil add(1)\rceil
```
# Результат теста с lincheck

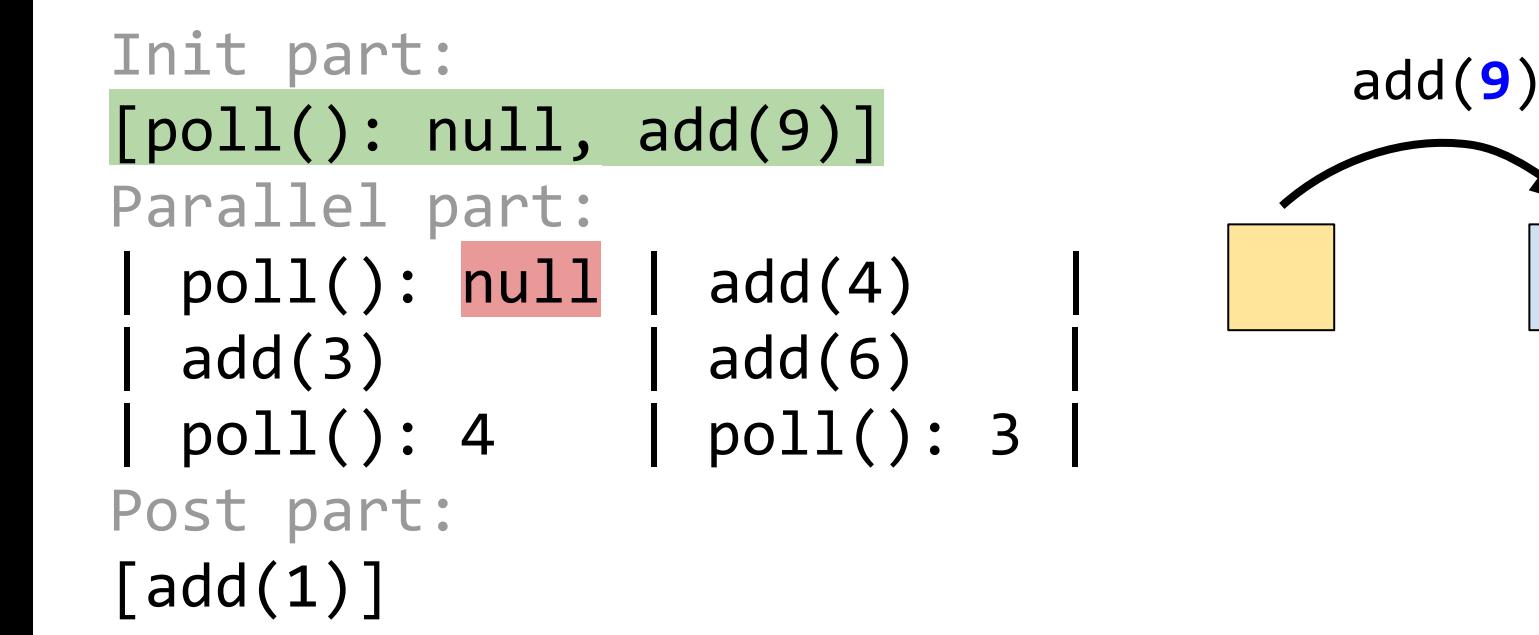

9

# Результат теста с lincheck

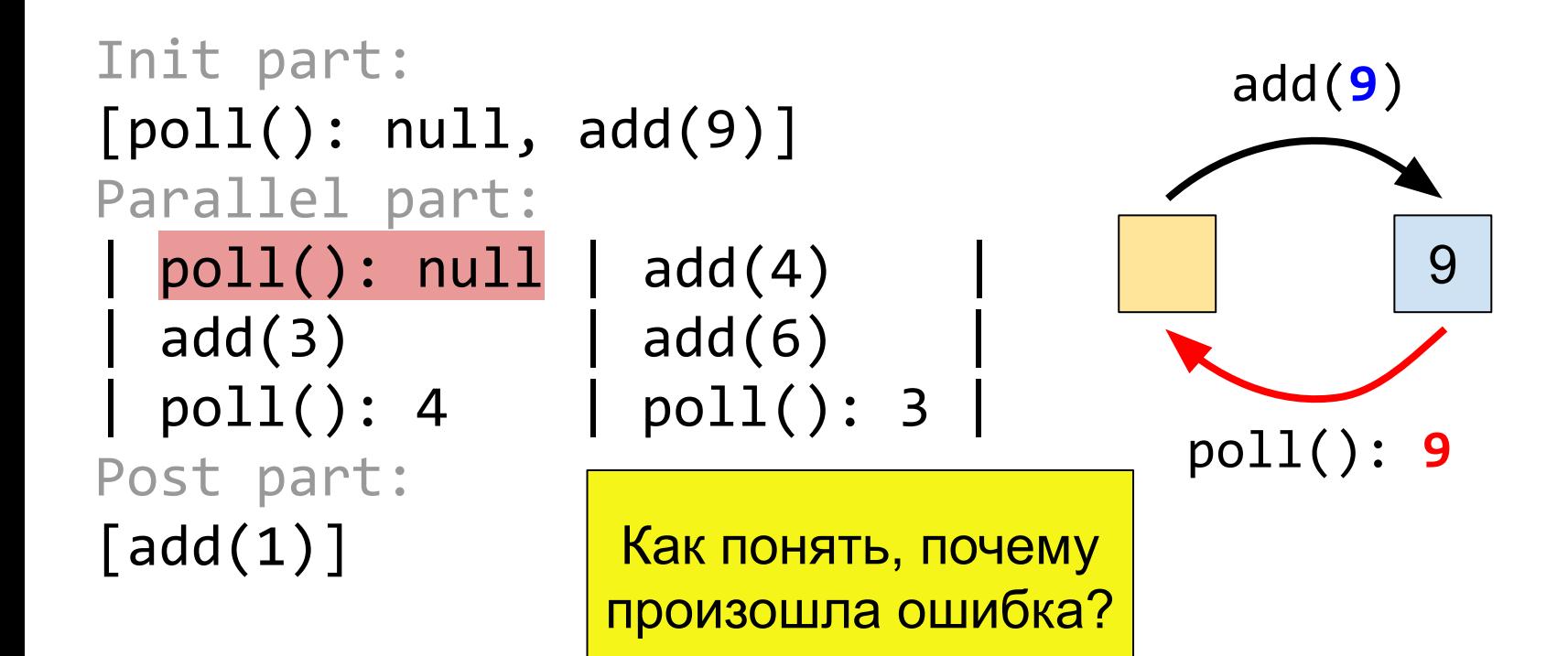

# Минимизация сценария с ошибкой

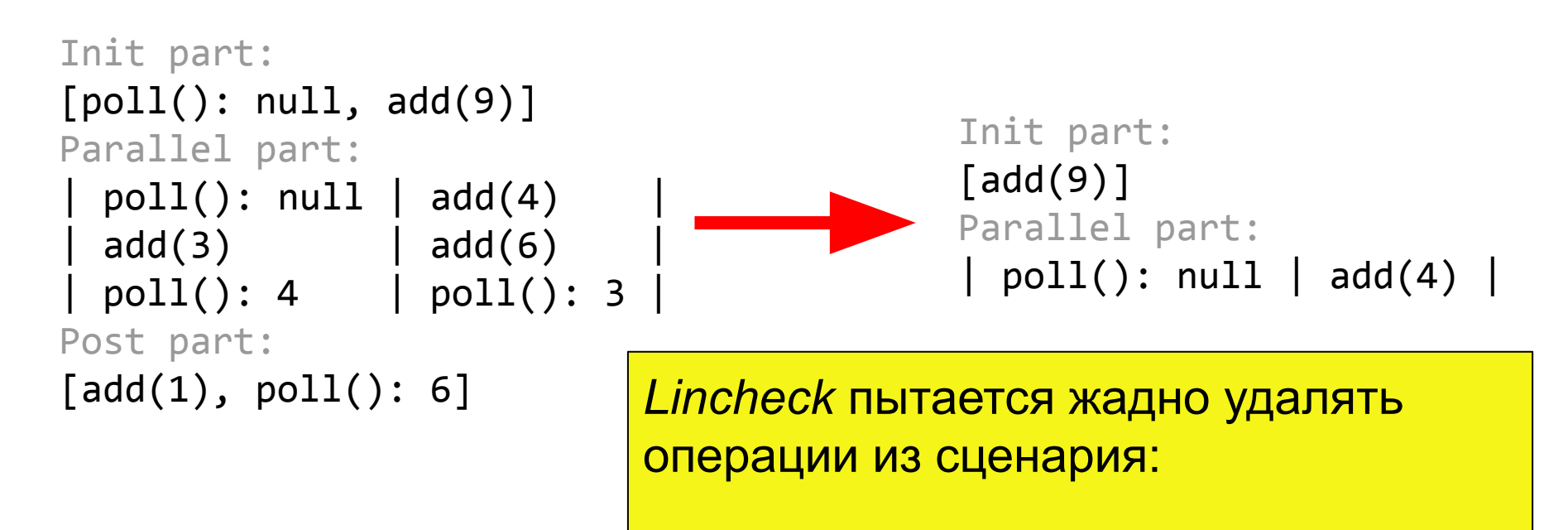

см. Options.minimizeFailedScenario(..)

- **Lincheck** позволяет легко тестировать многопоточные структуры данных
- Поддерживает разные контракты корректности
	- single reader/writer, dual data structures
	- serializability, quiescent consistency
- Используем в Kotlin Coroutines

# Вопросы?

[https://github.com/Kotlin/kotlinx-lincheck](https://www.google.com/url?q=https://github.com/Kotlin/kotlinx-lincheck&sa=D&ust=1575430384935000&usg=AFQjCNG9JzoVZ8XuLwrLly_miWDCxLnBew)